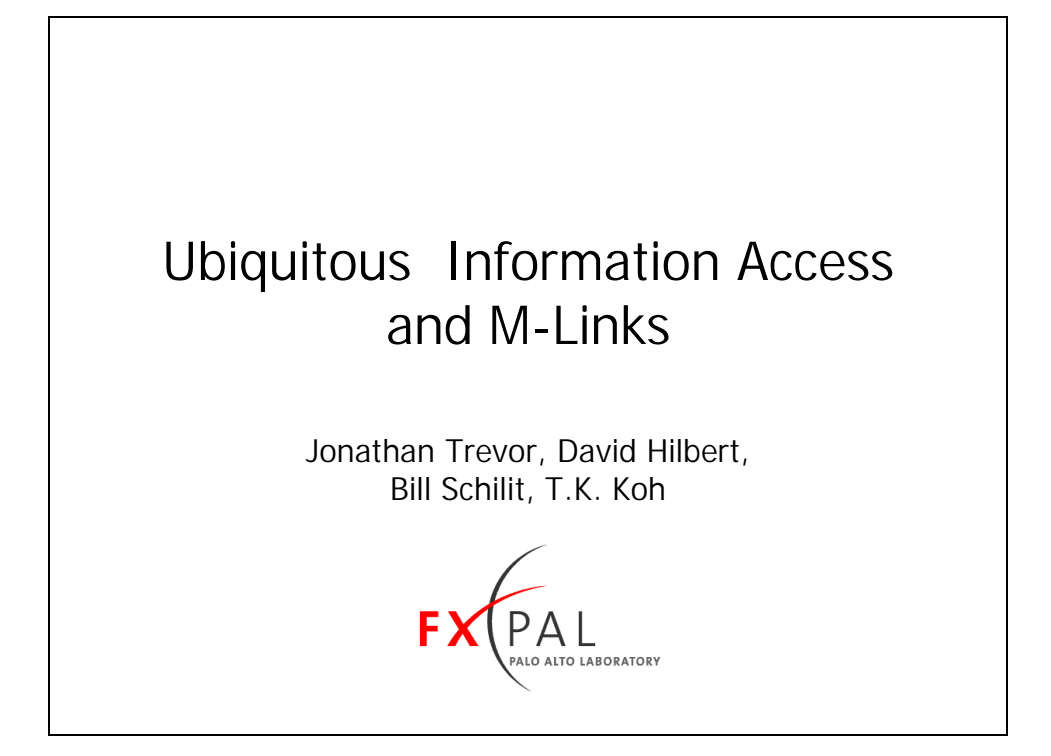

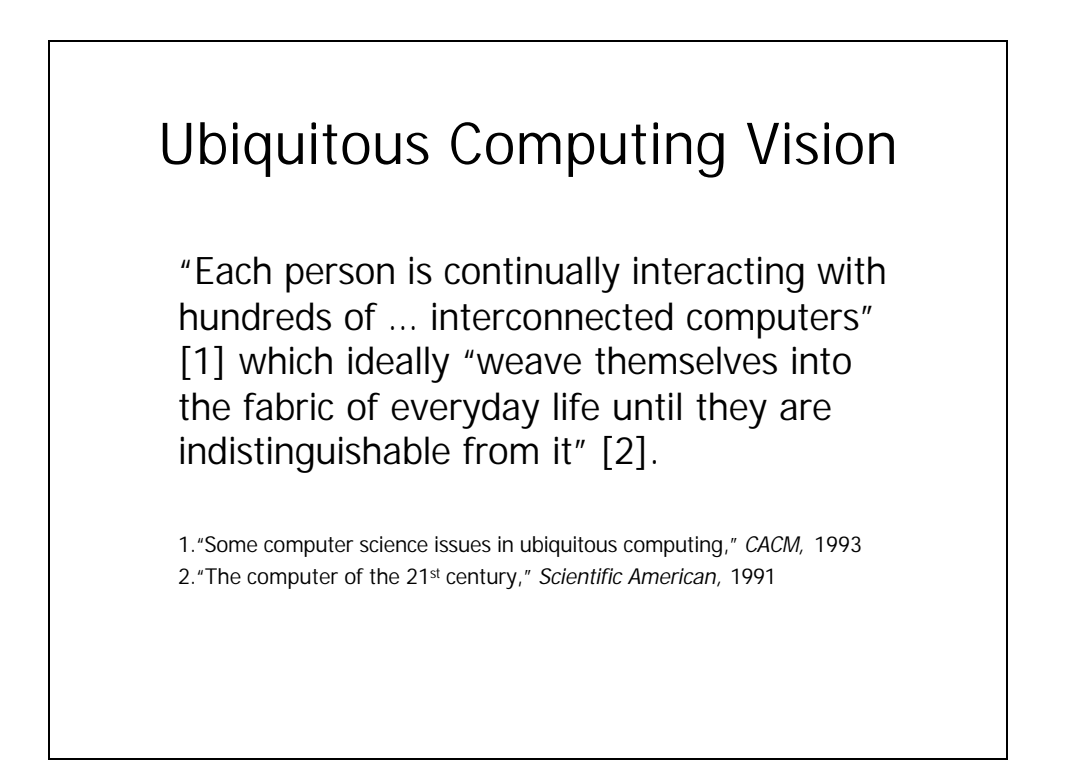

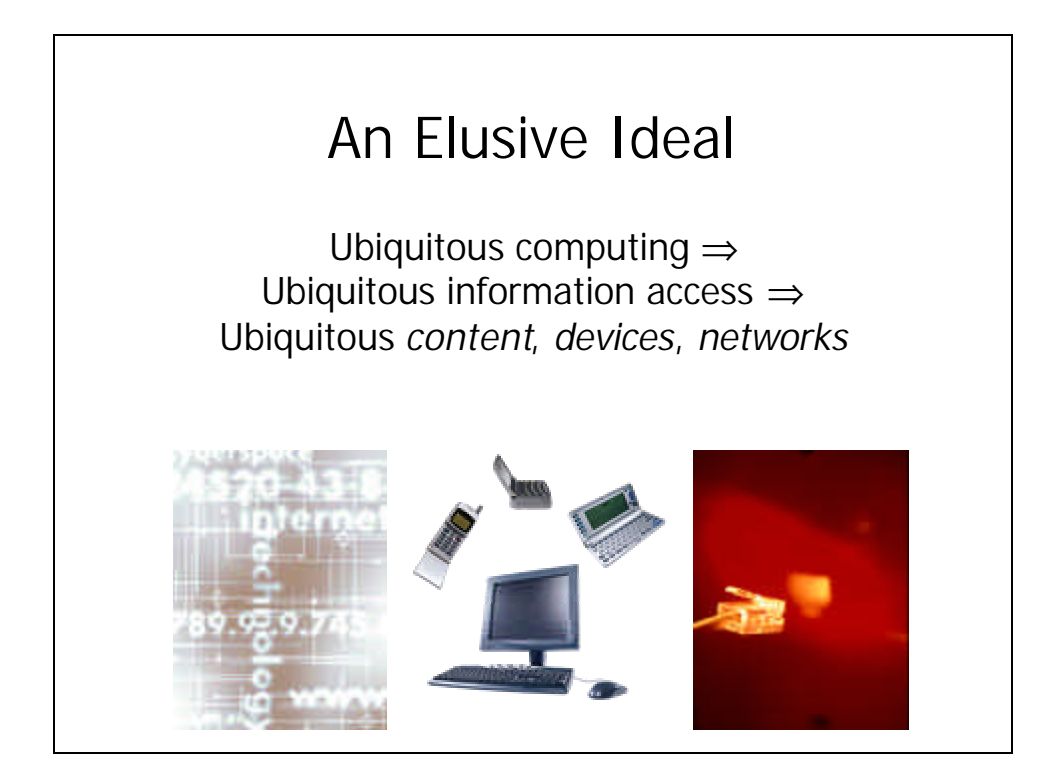

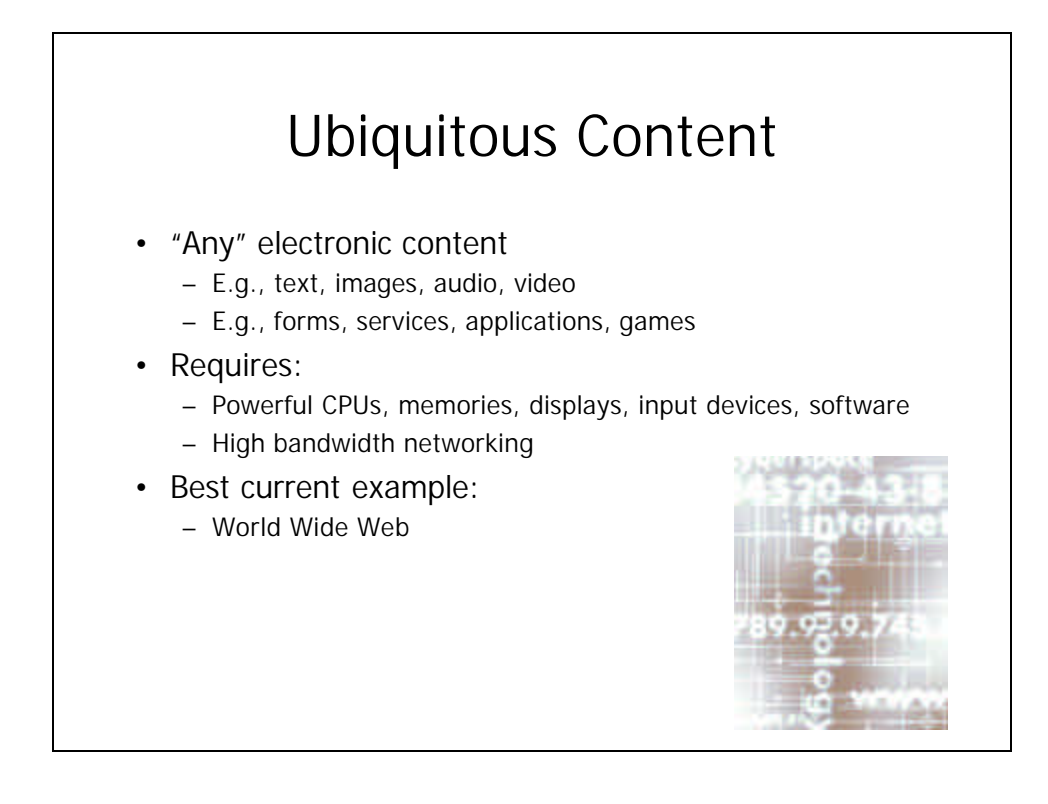

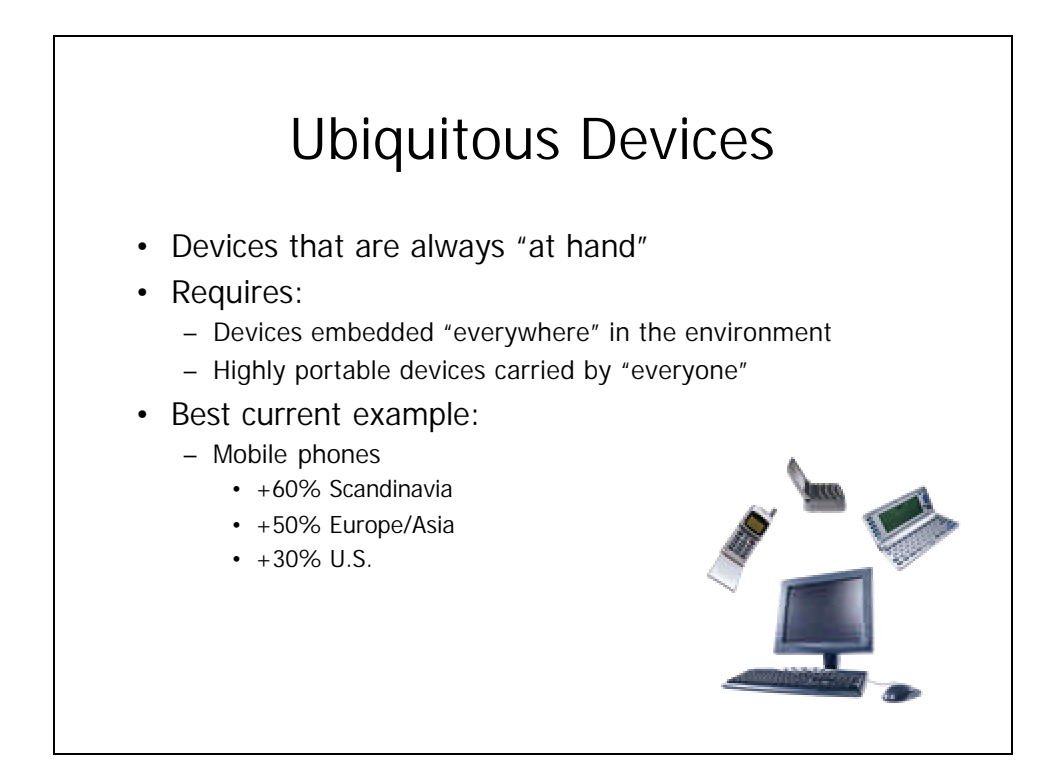

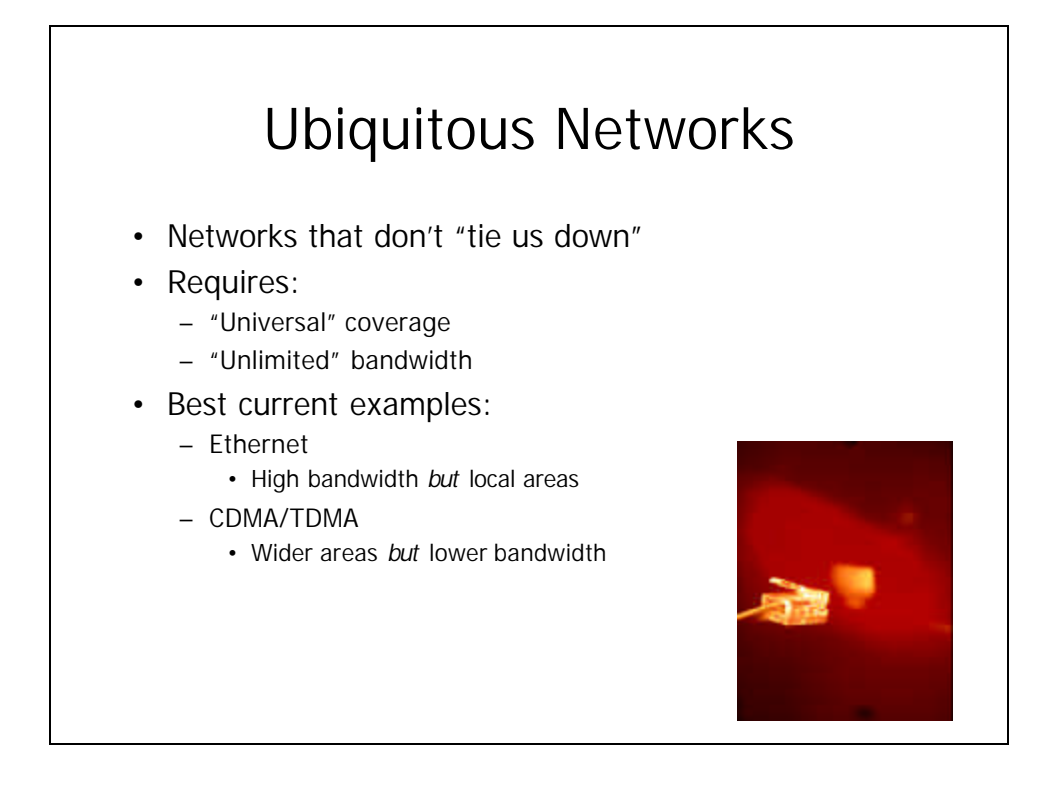

# Tensions: Content

• Increasing **content ubiquity** limits device portability, network mobility

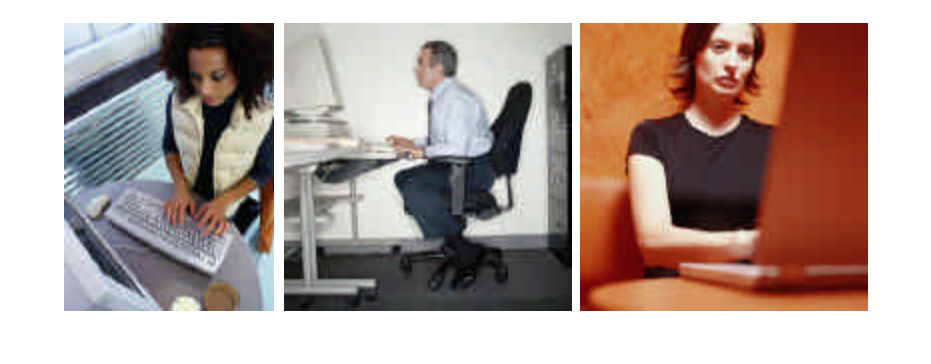

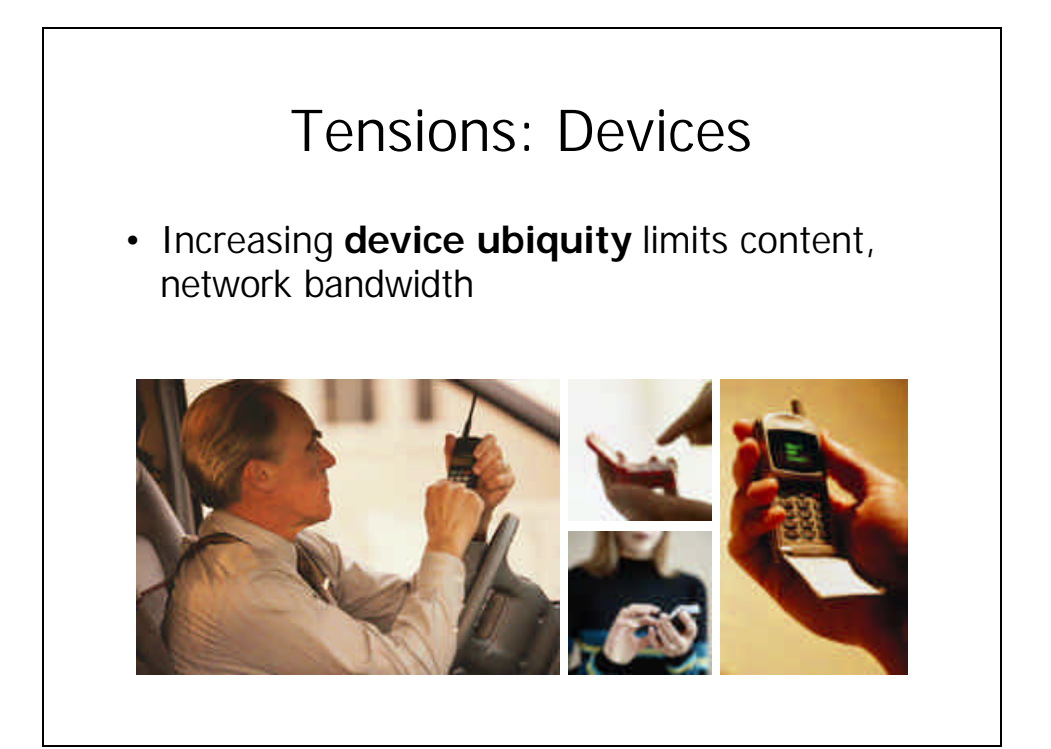

# Tensions: Networks • Increasing **network ubiquity** limits network bandwidth, and thus content capabilities

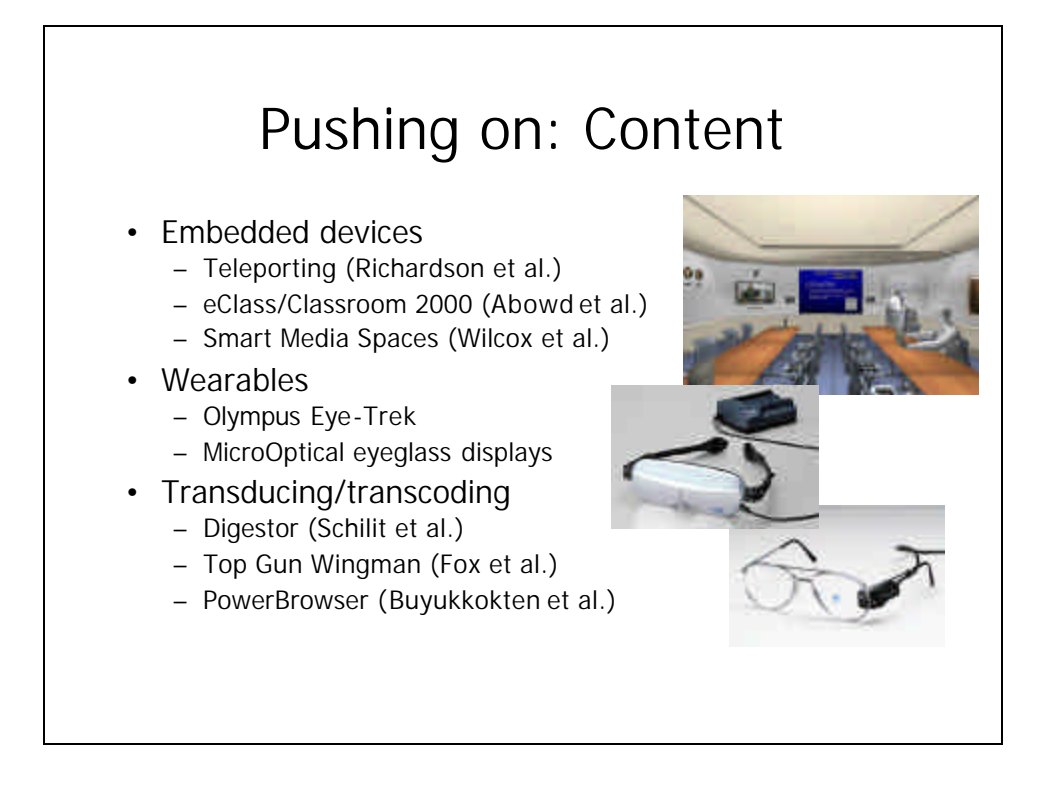

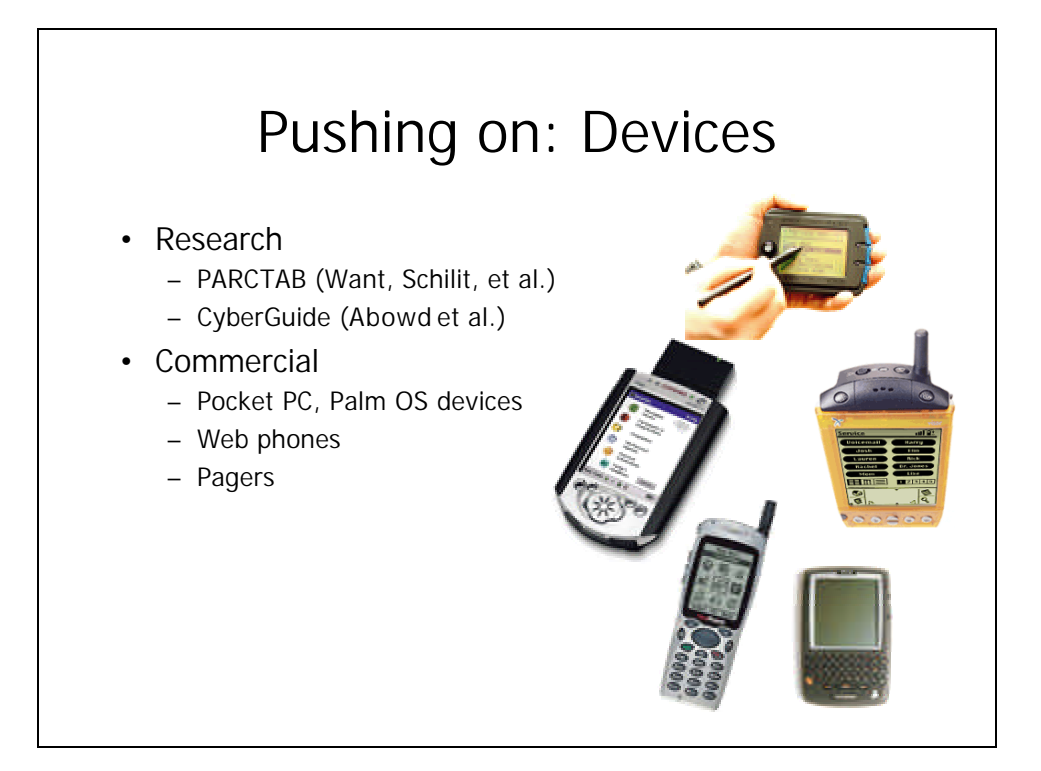

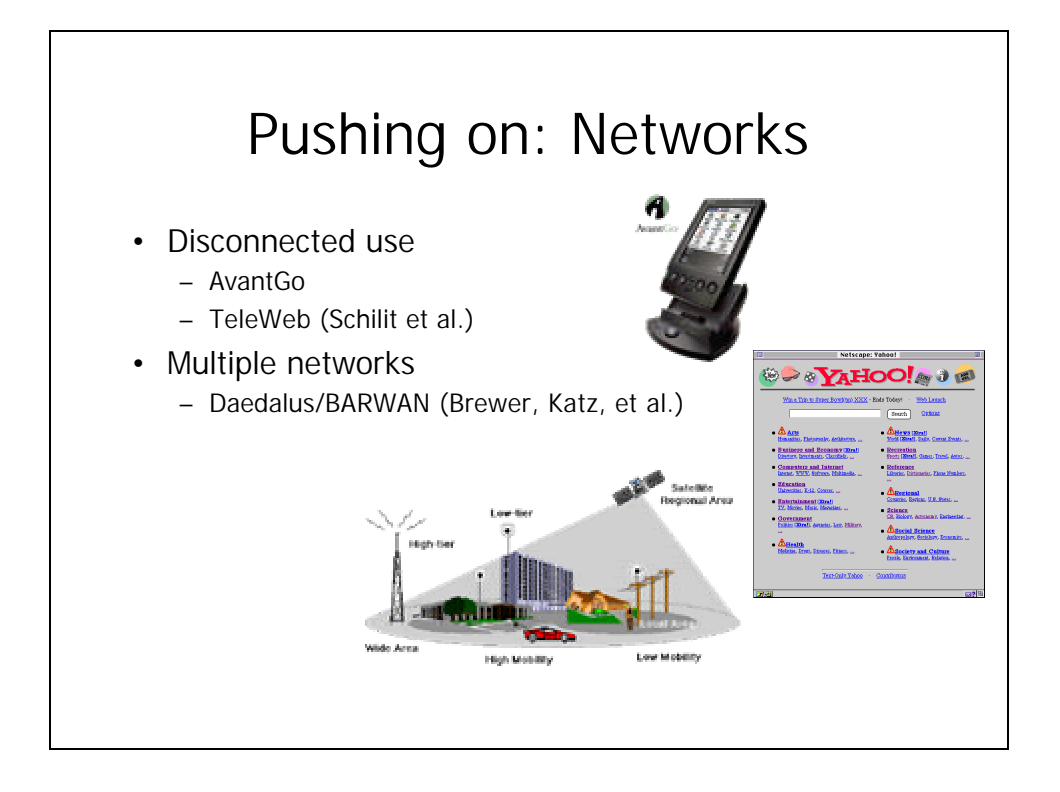

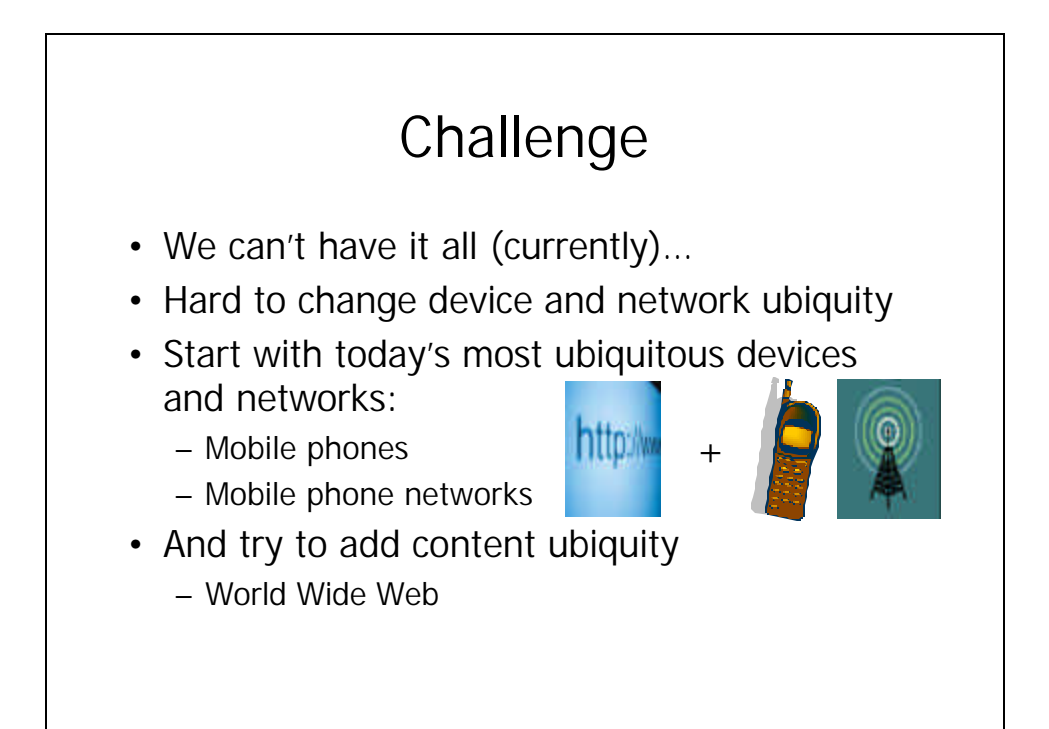

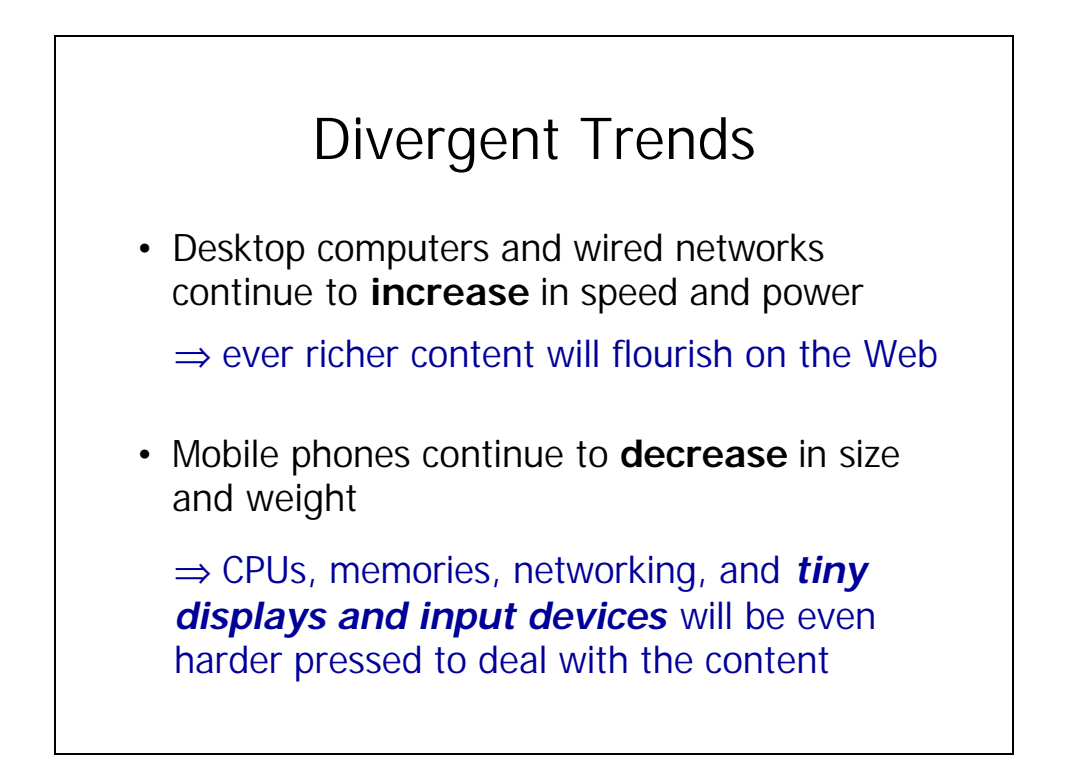

We want the *whole* Web anytime, anywhere…

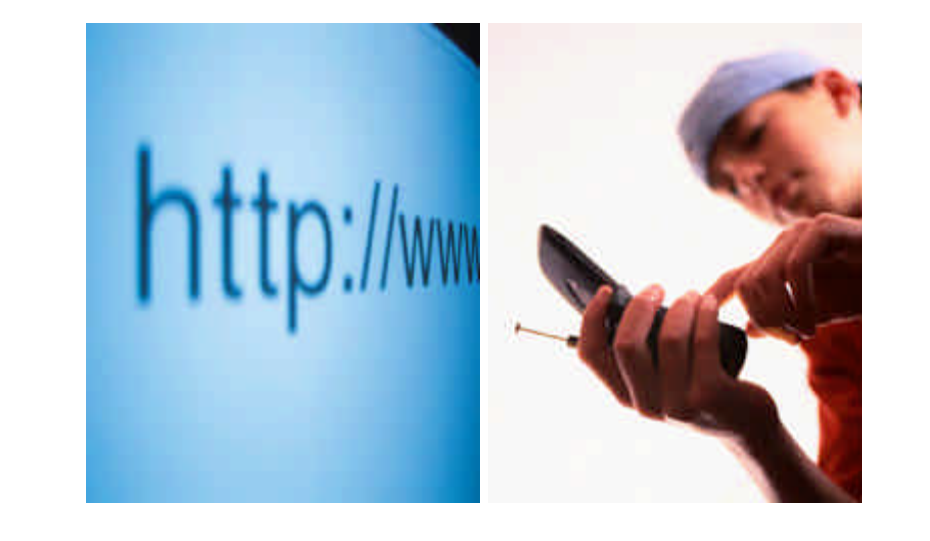

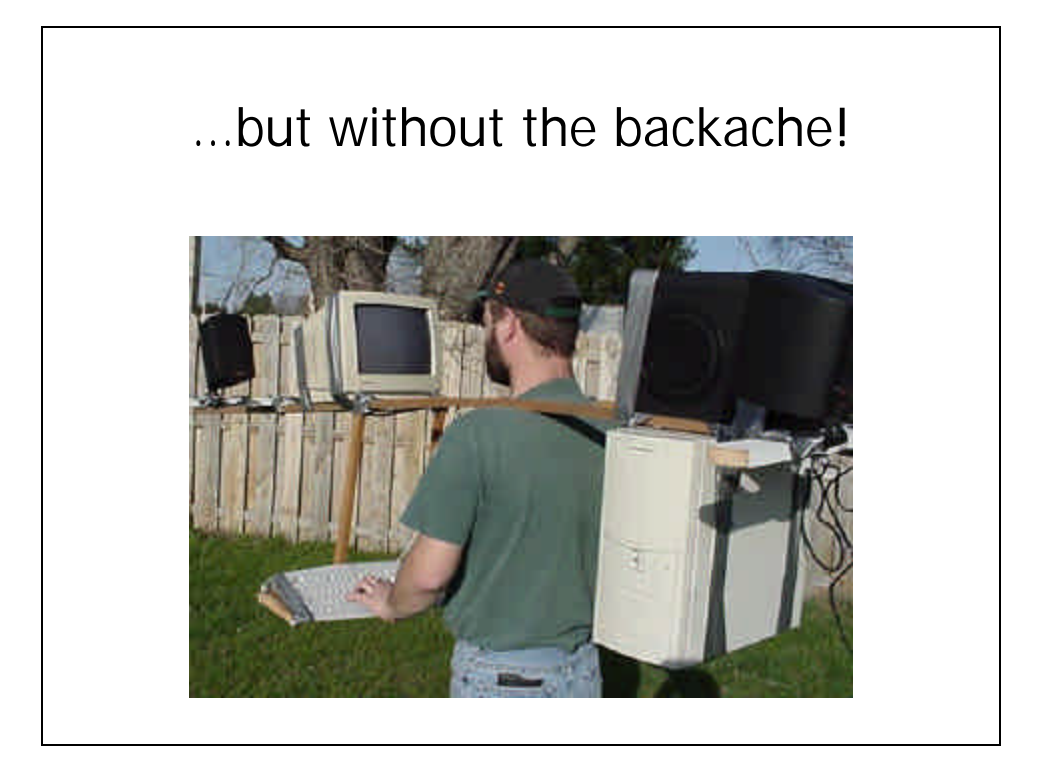

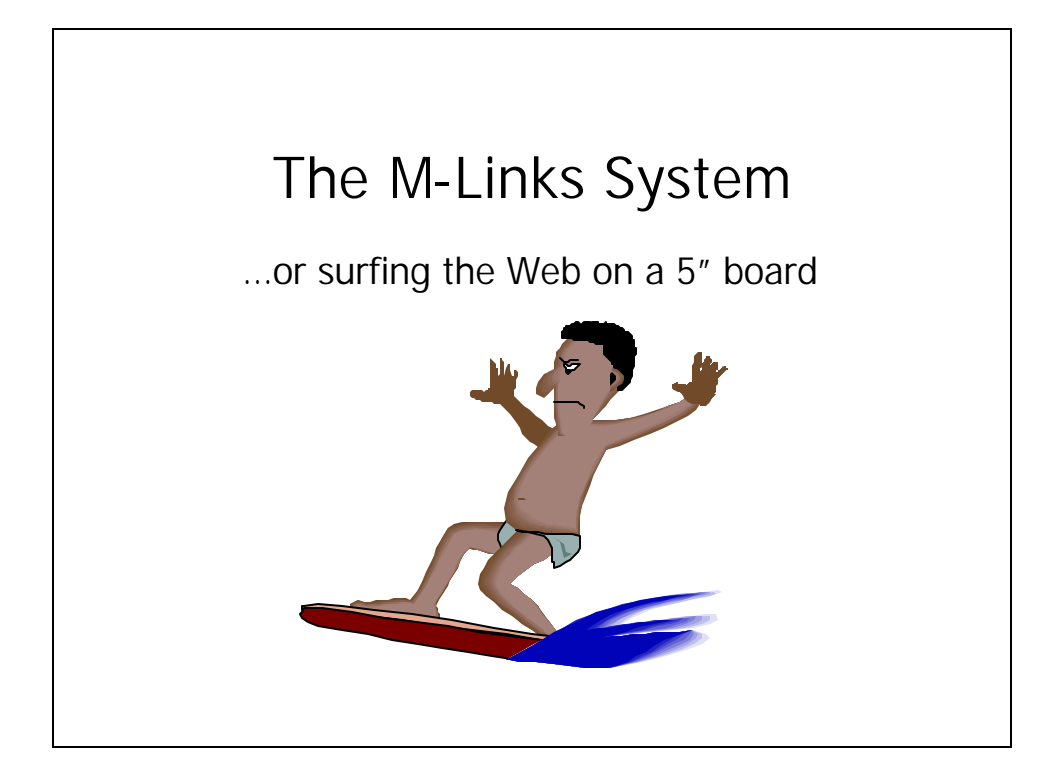

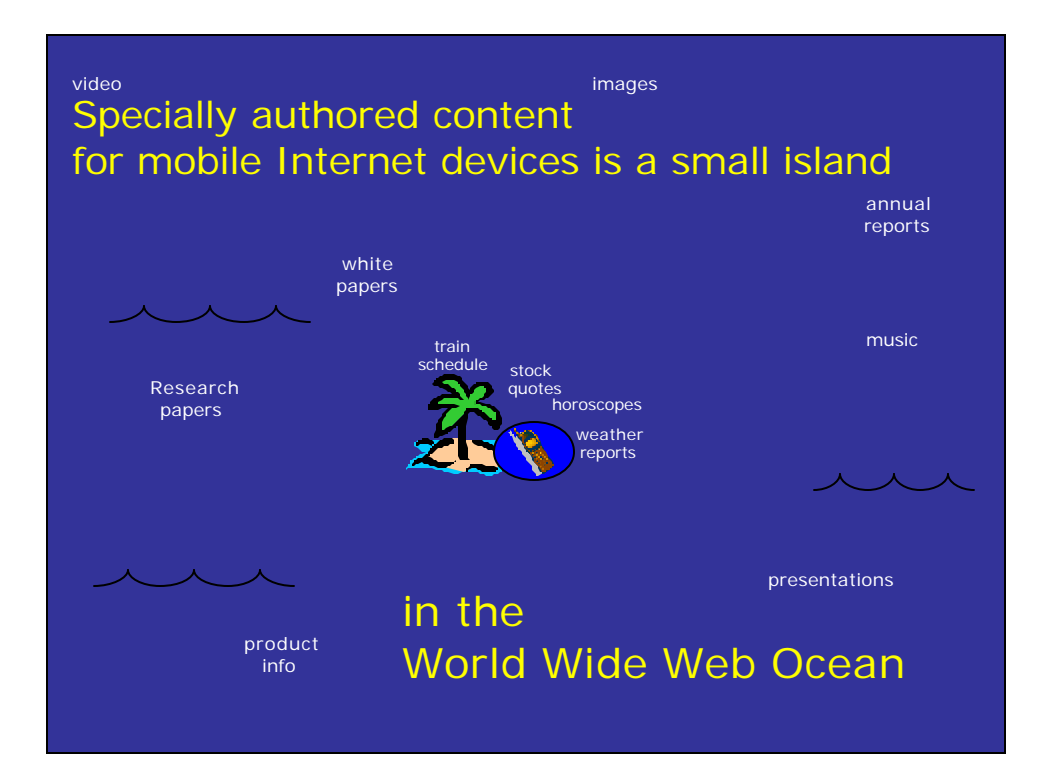

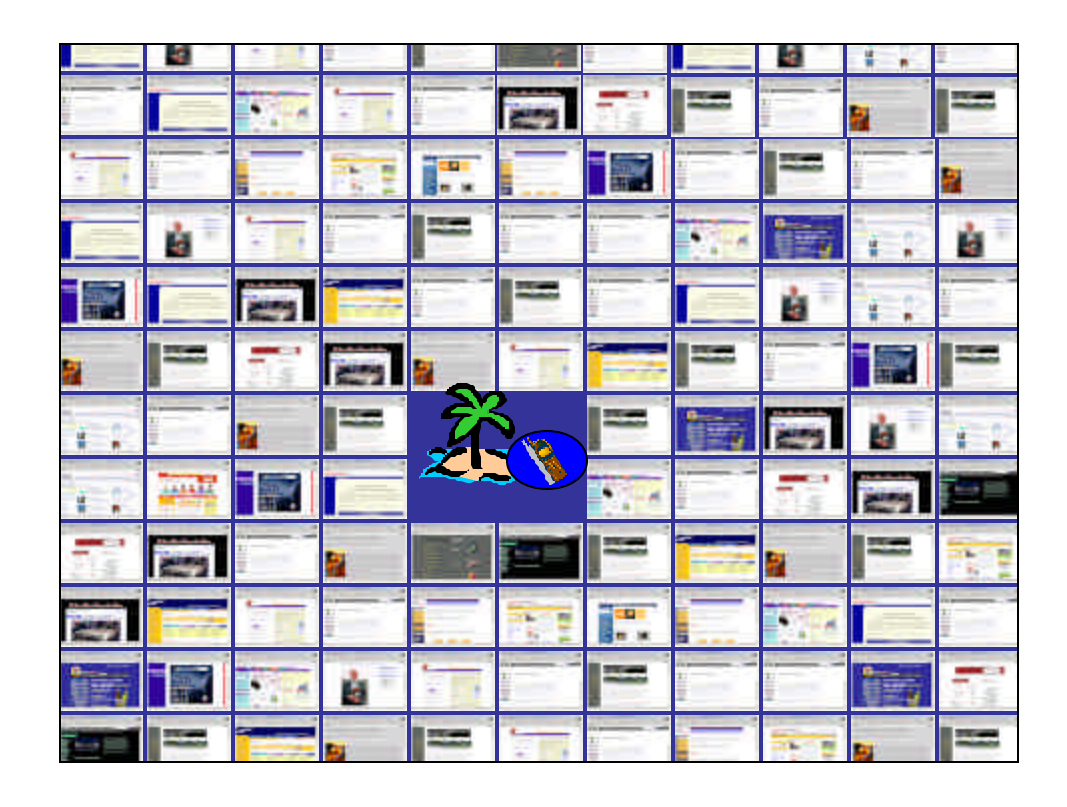

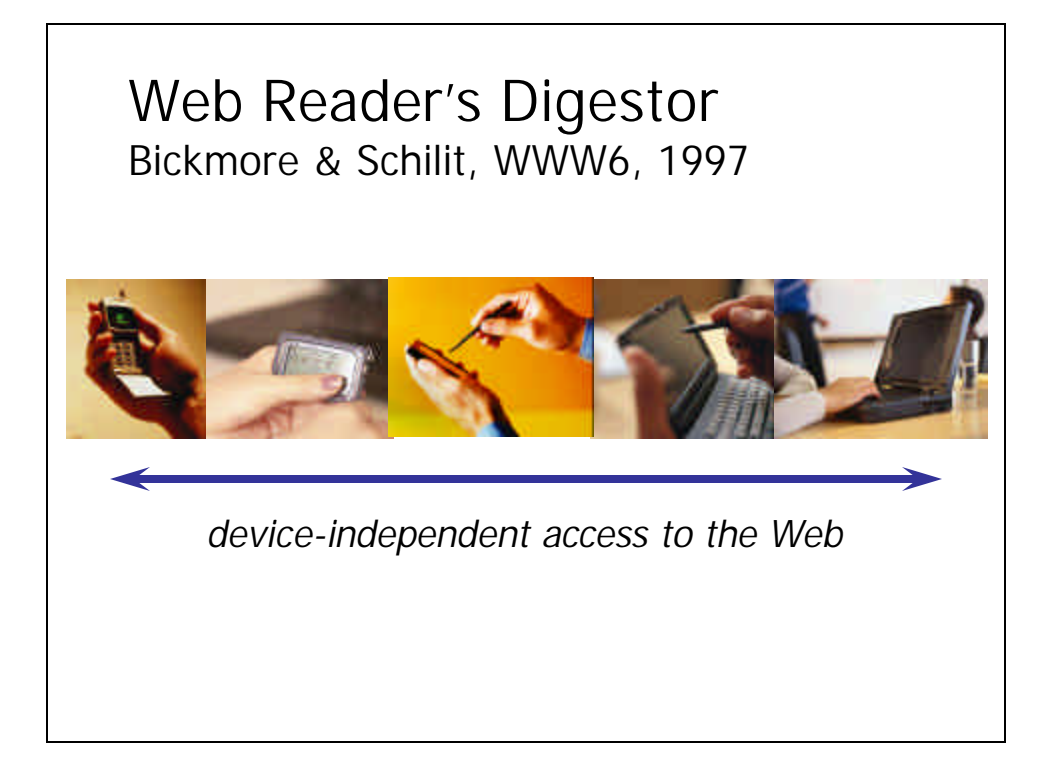

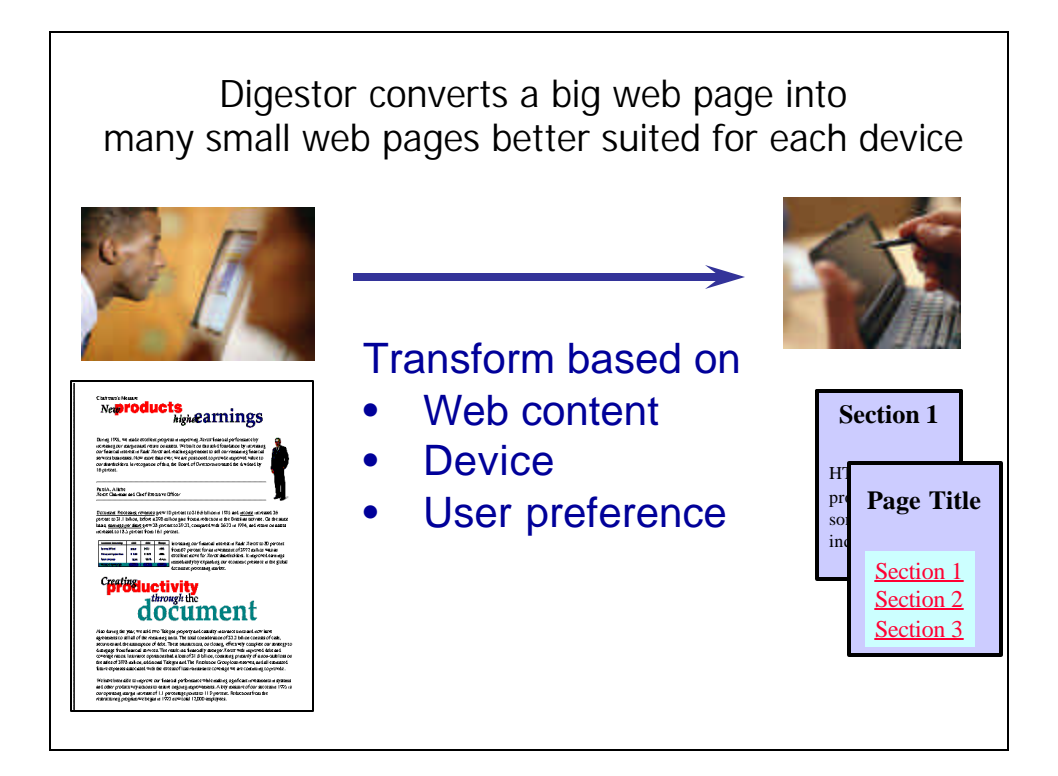

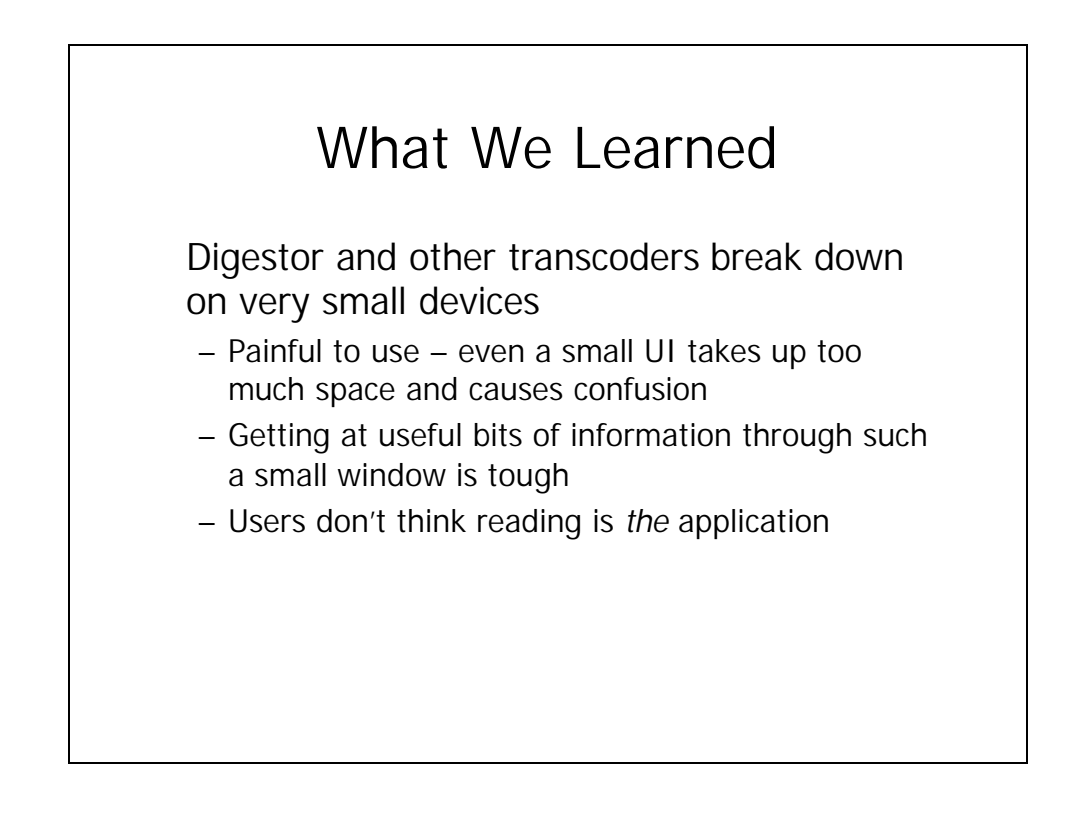

# Characteristics of very small devices

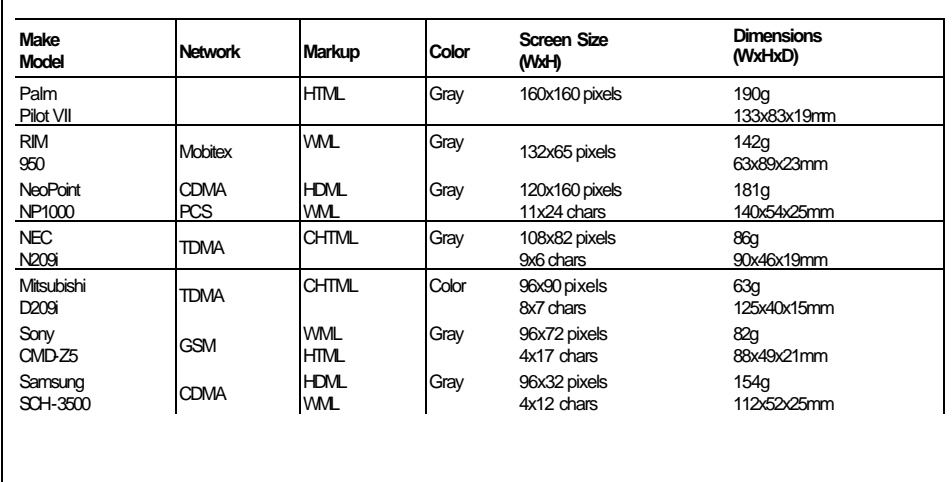

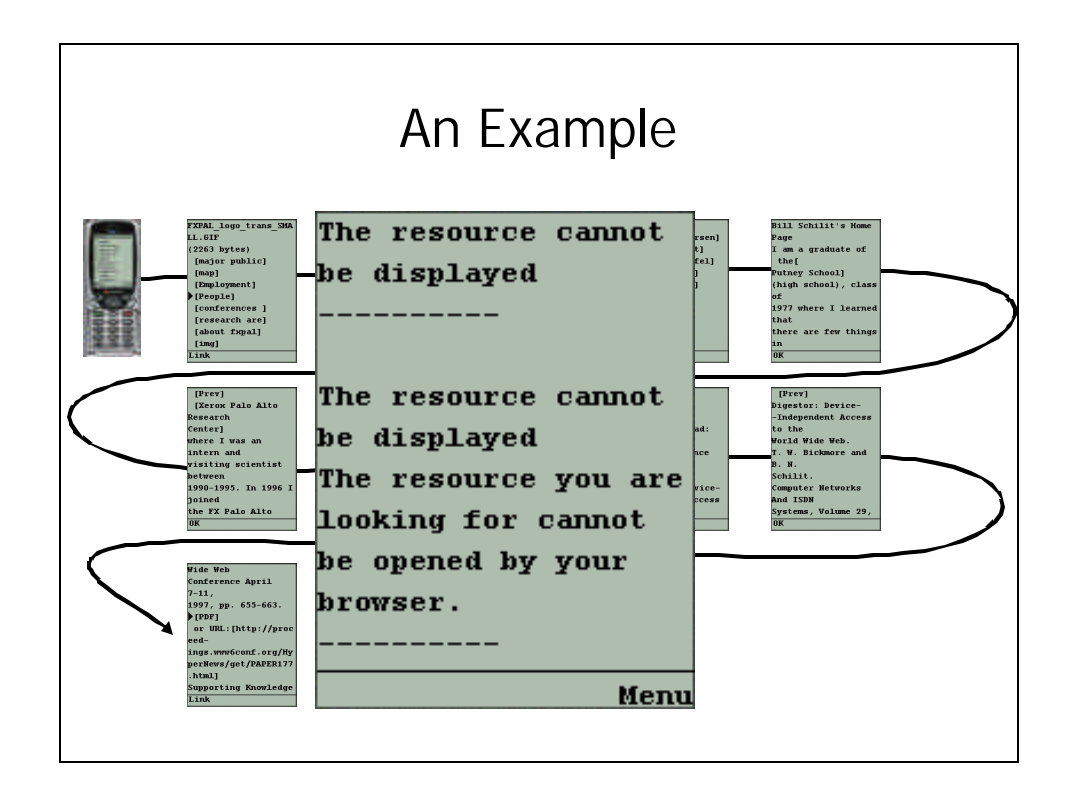

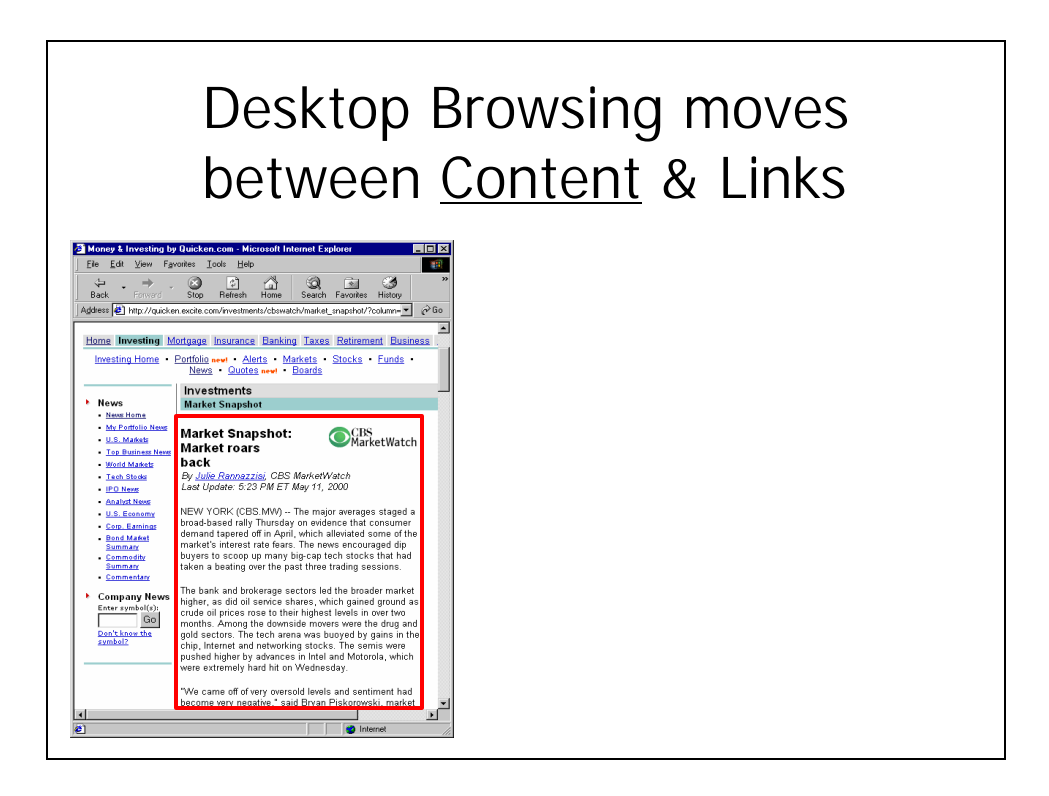

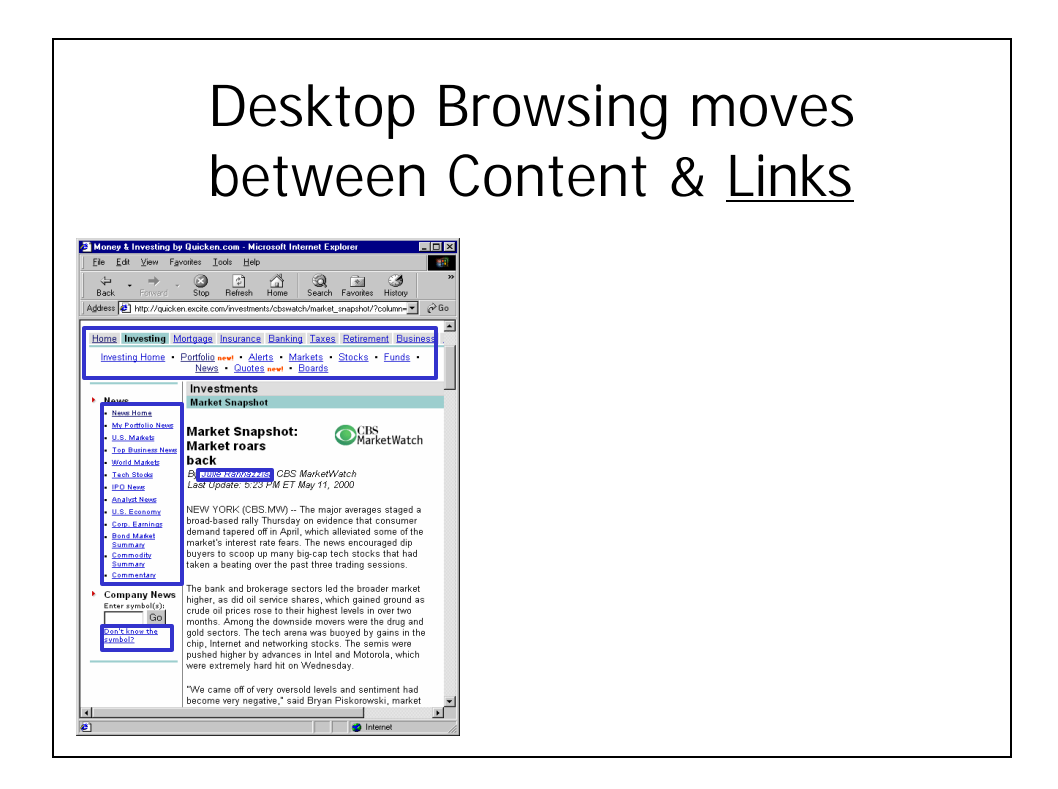

# A new navigation model for small devices

- Very small devices have extremely limited UIs
- Take the integrated "browsing" activity and divide it into separate **modes**:
	- **Navigation** and **Reading**
- Modes often inappropriate on larger devices – reduces number of interactors and information a user needs at a given time
	- (seems to be) extremely valuable on such poor devices
- Observations showed reading just one action of many
- M-links generalized the model
	- **Navigation** and **Action**

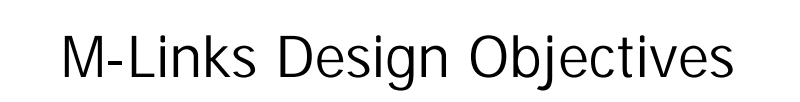

- Make the WWW more navigable
- Get at useful bits of information buried in web pages
- Access more content types and do more than just read
- Enable an open/extensible system

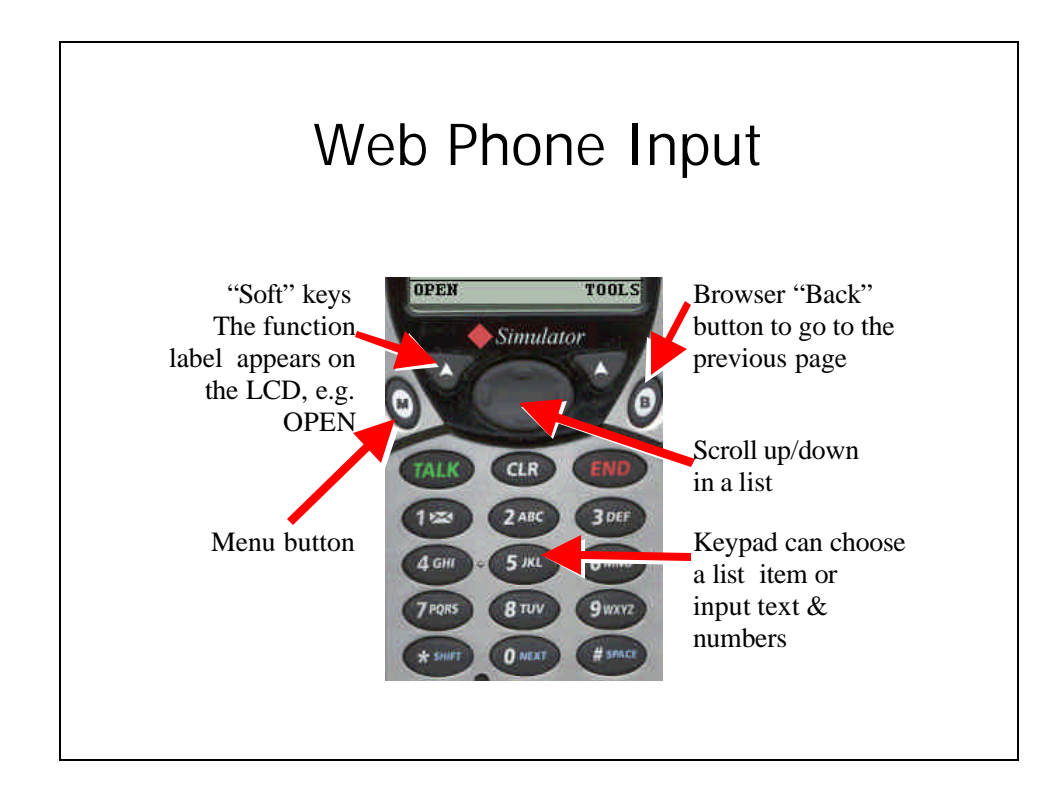

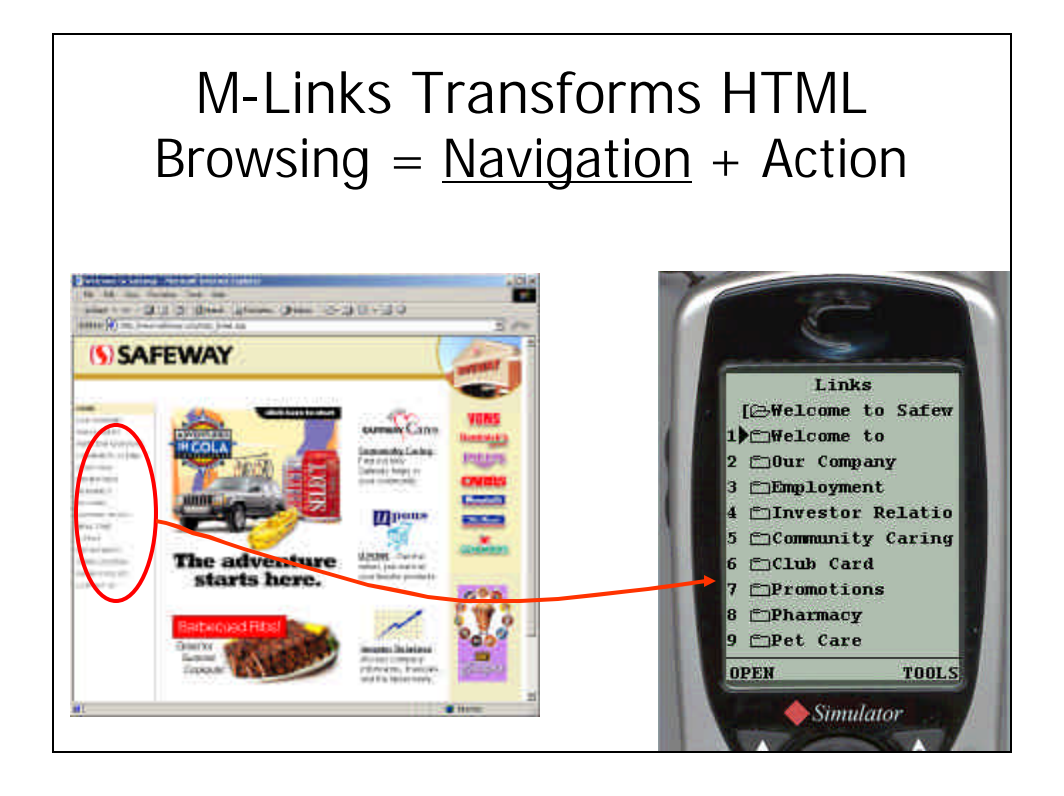

# Extracts "Special Links" Browsing  $=$  Navigation  $+$  Action

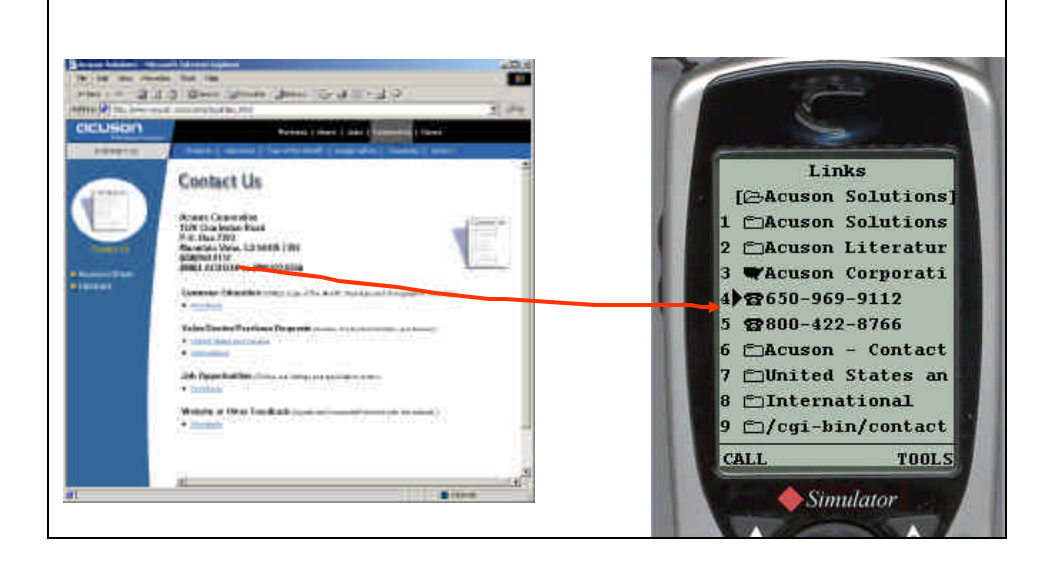

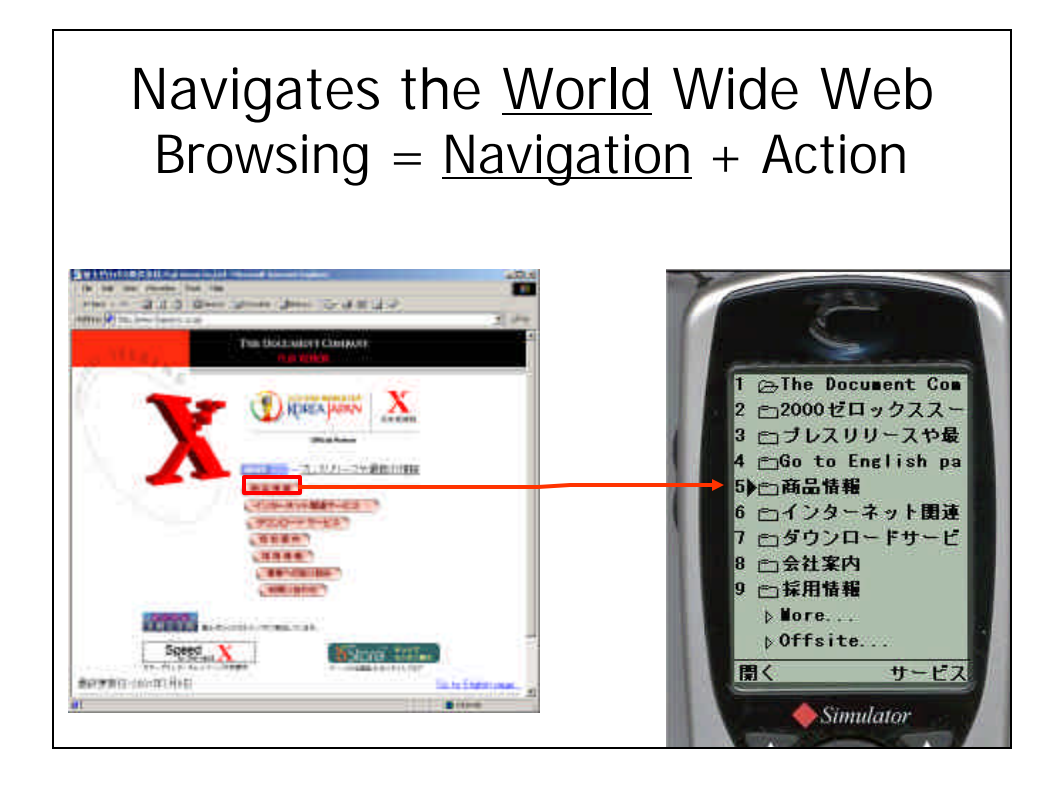

# Navigates to Non-HTML Browsing =  $N$ avigation + Action

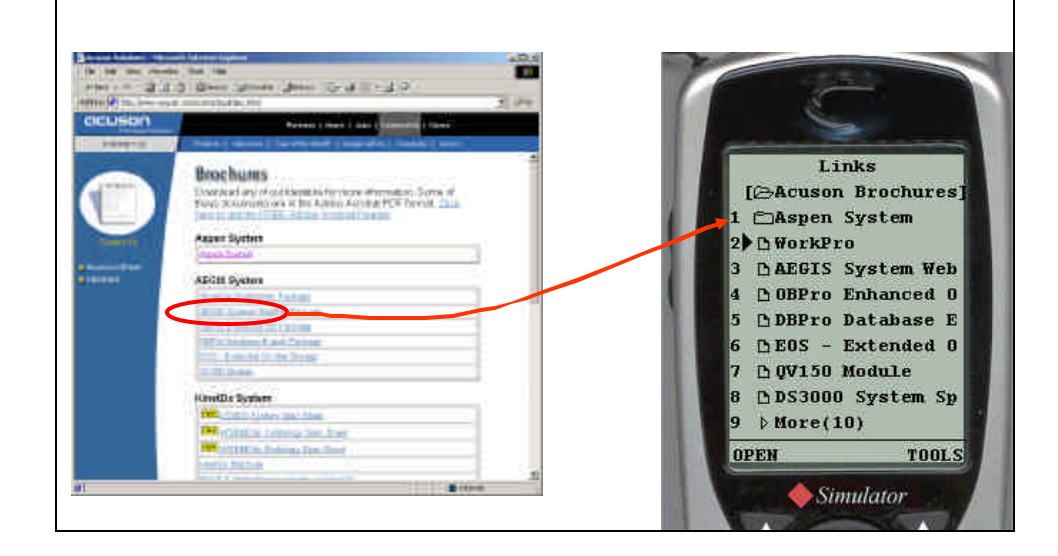

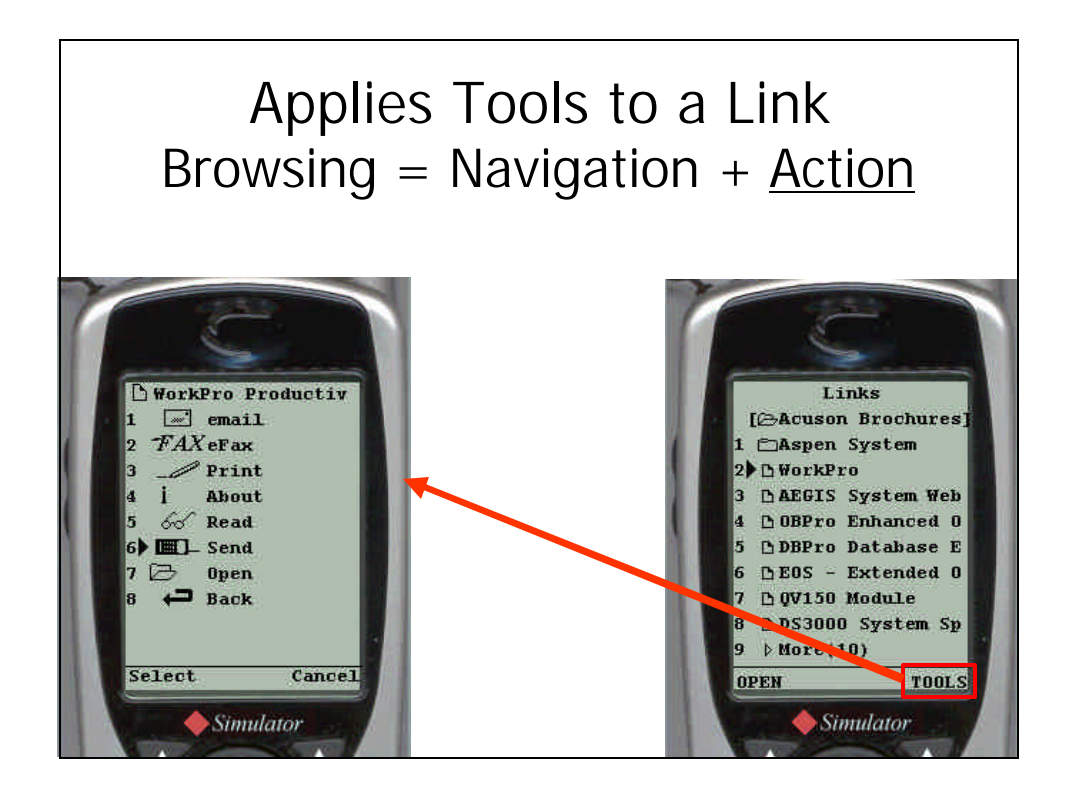

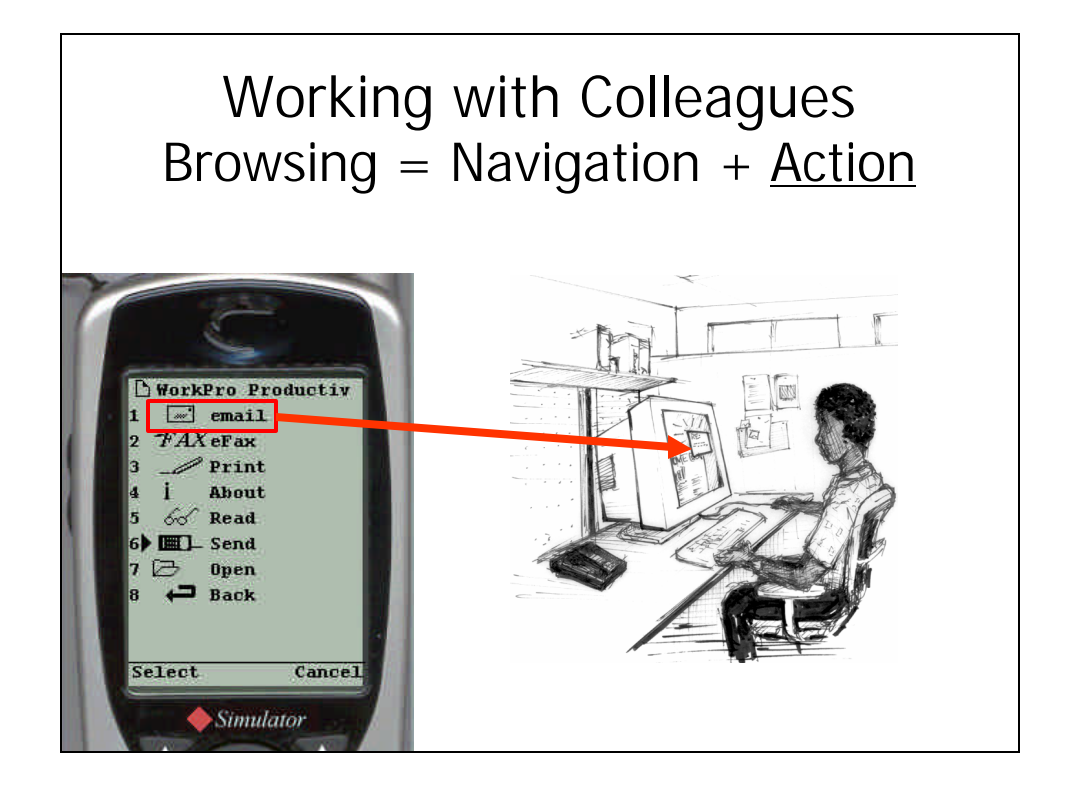

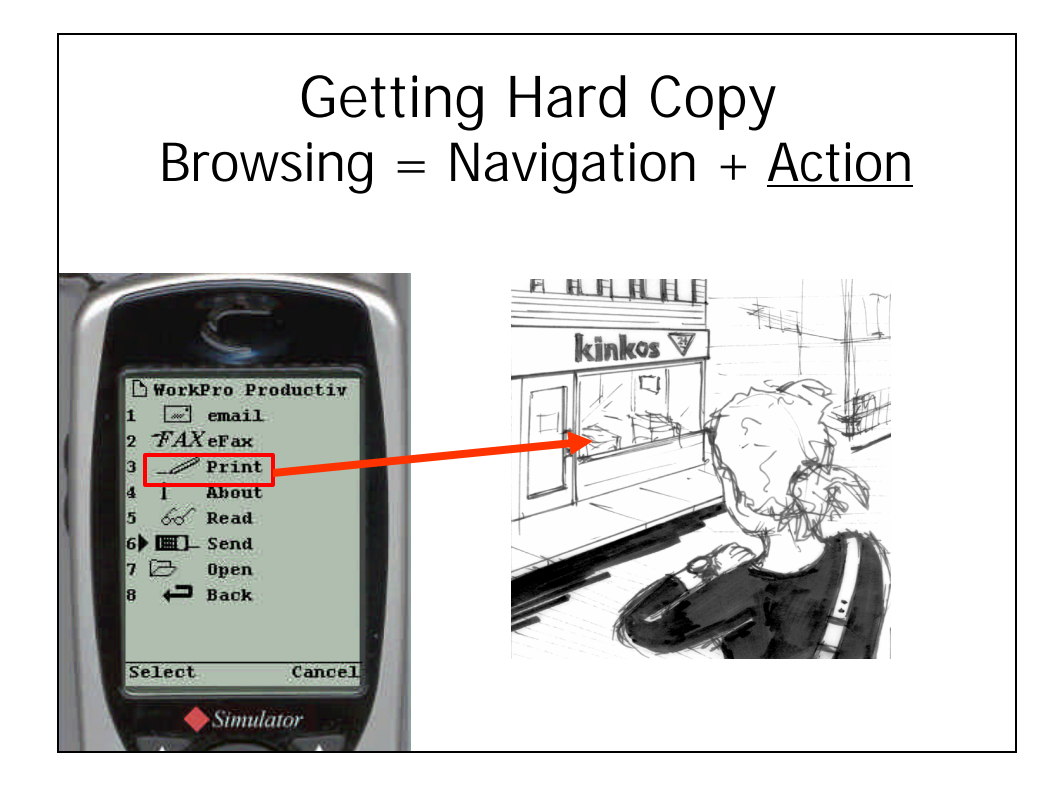

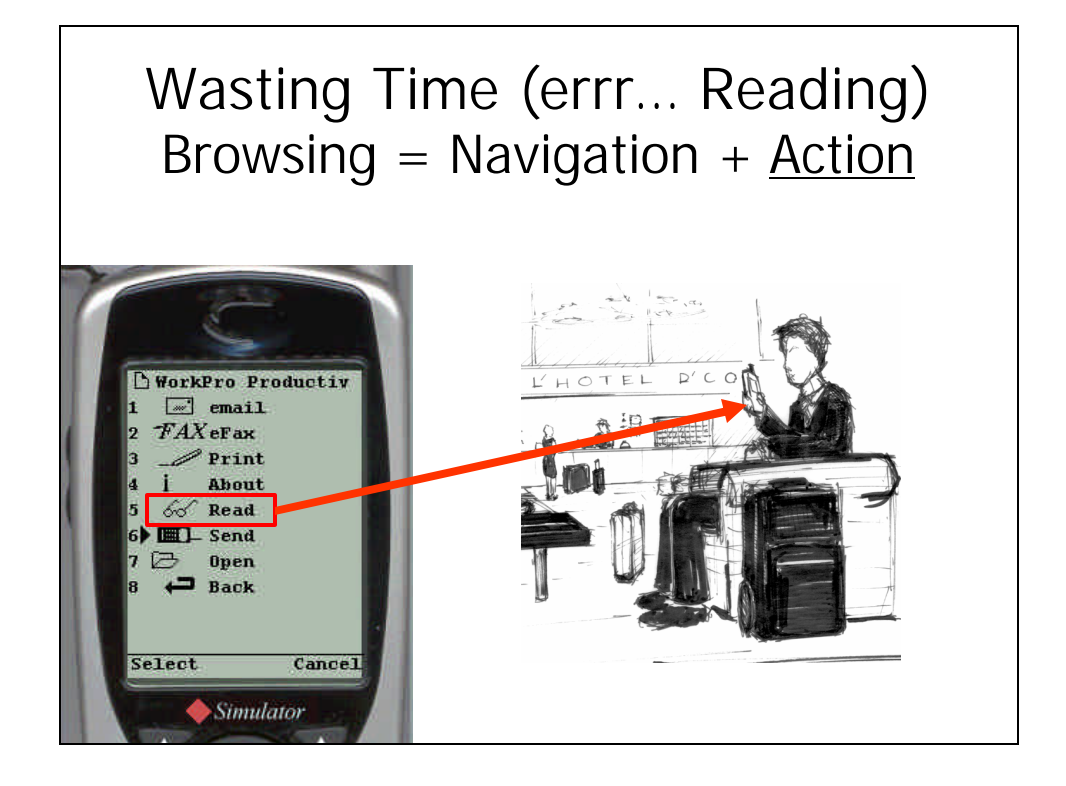

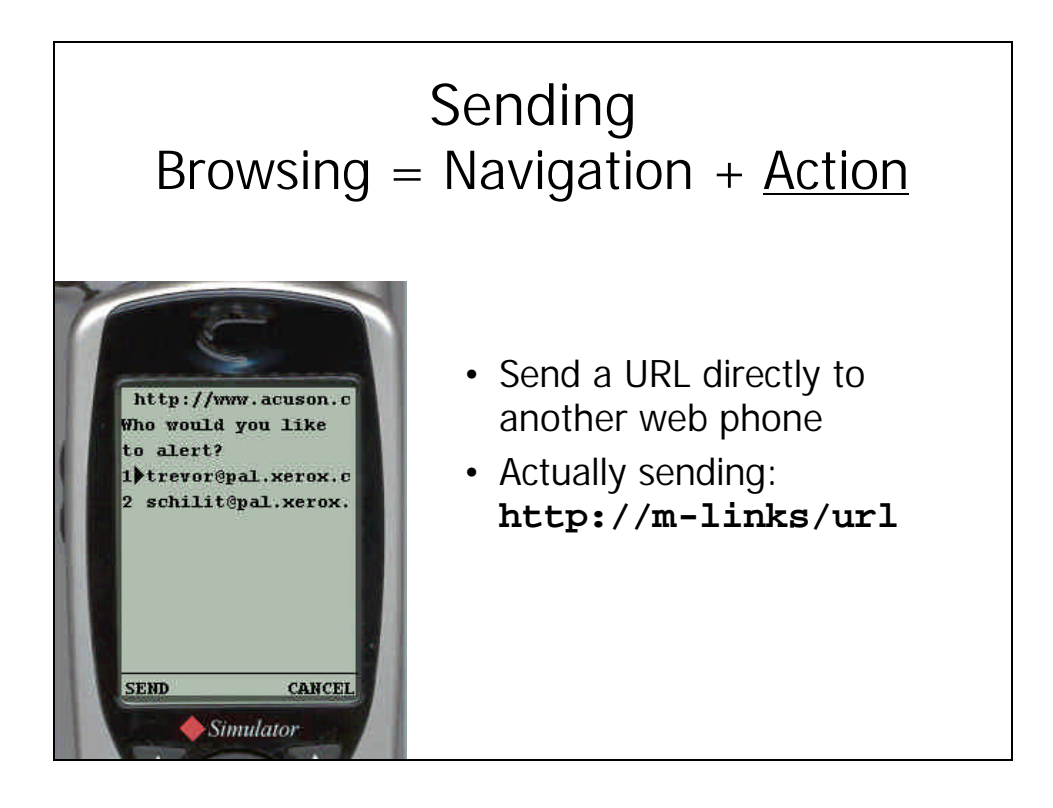

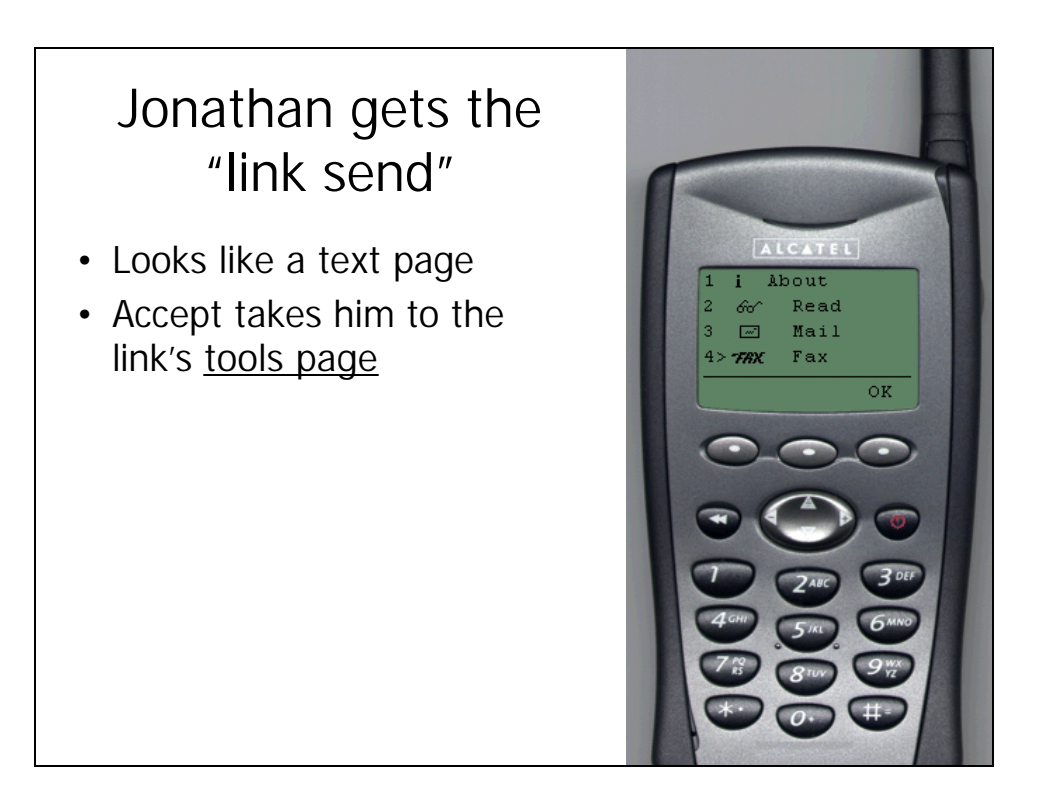

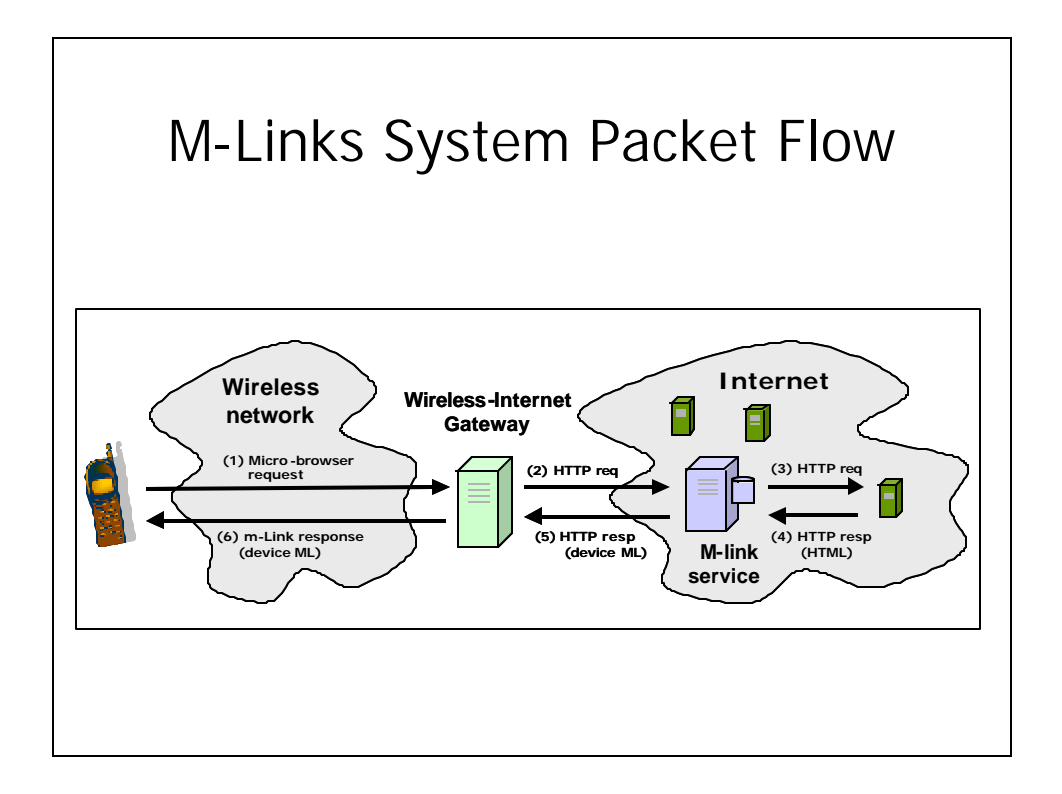

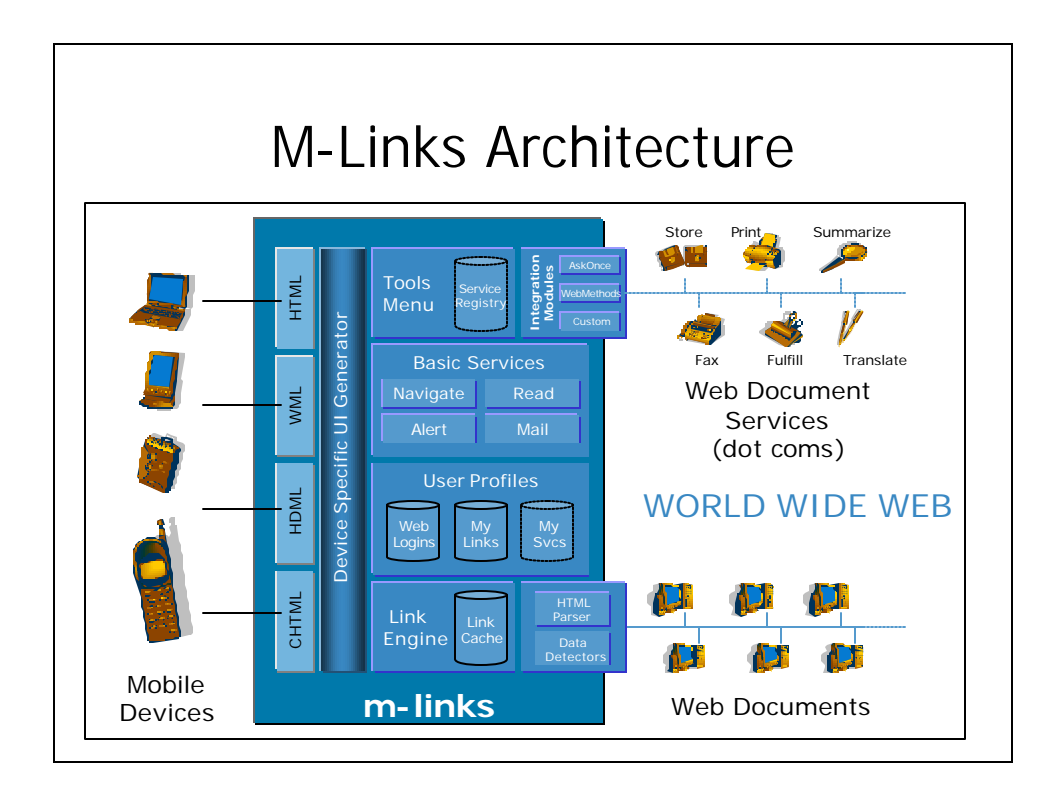

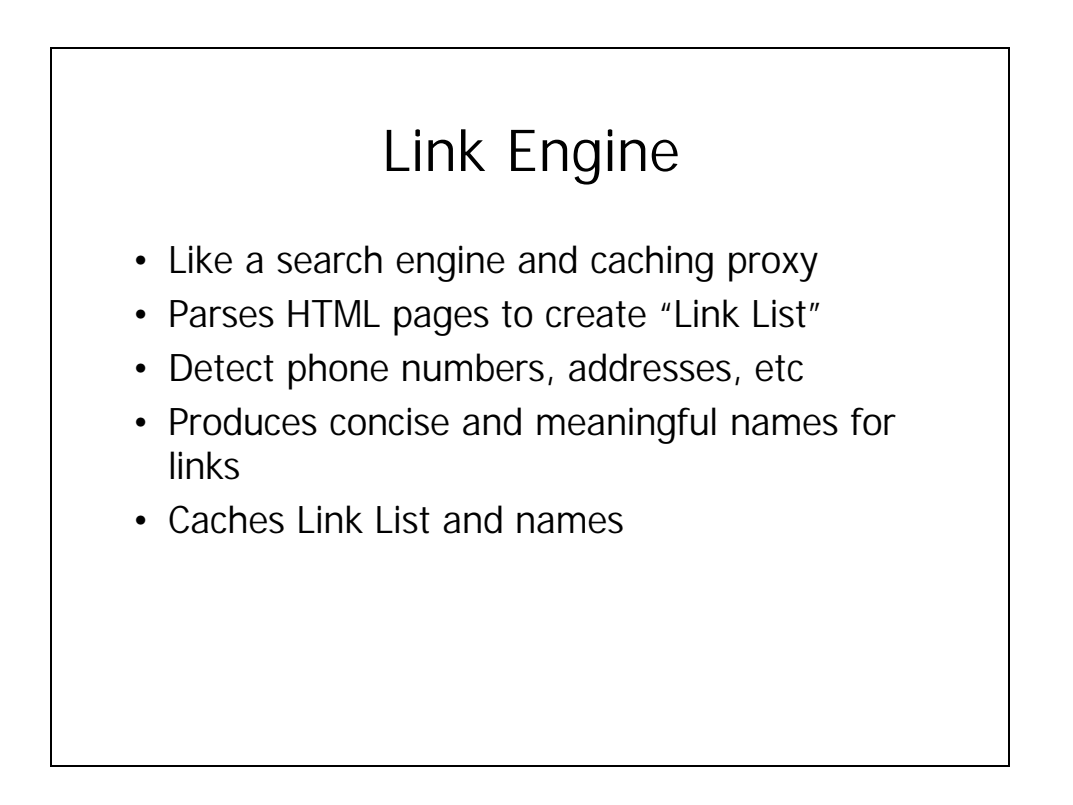

#### Producing concise and meaningful names for links

- Tough cases run rampant!
	- **<A HREF="foo">CLICK HERE</A>**
	- **<A HREF="foo?bar=1">CLICK HERE</A>**

#### • Our approach

- Insight: HTML destination titles are often reasonable!
- Quality Metric: URL, ALT text, anchor text, dest-title
- Merge identical HREFs to get better names
- Move down Quality Scale to avoid duplicate names
- "Read Around" is user's escape mechanism

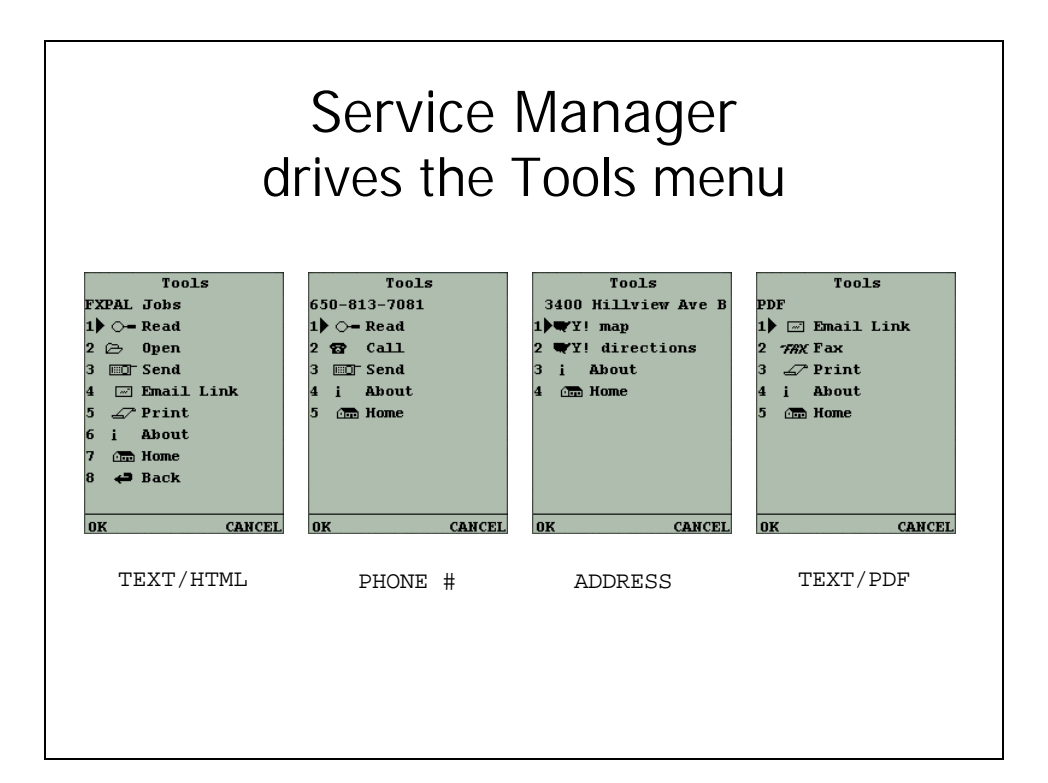

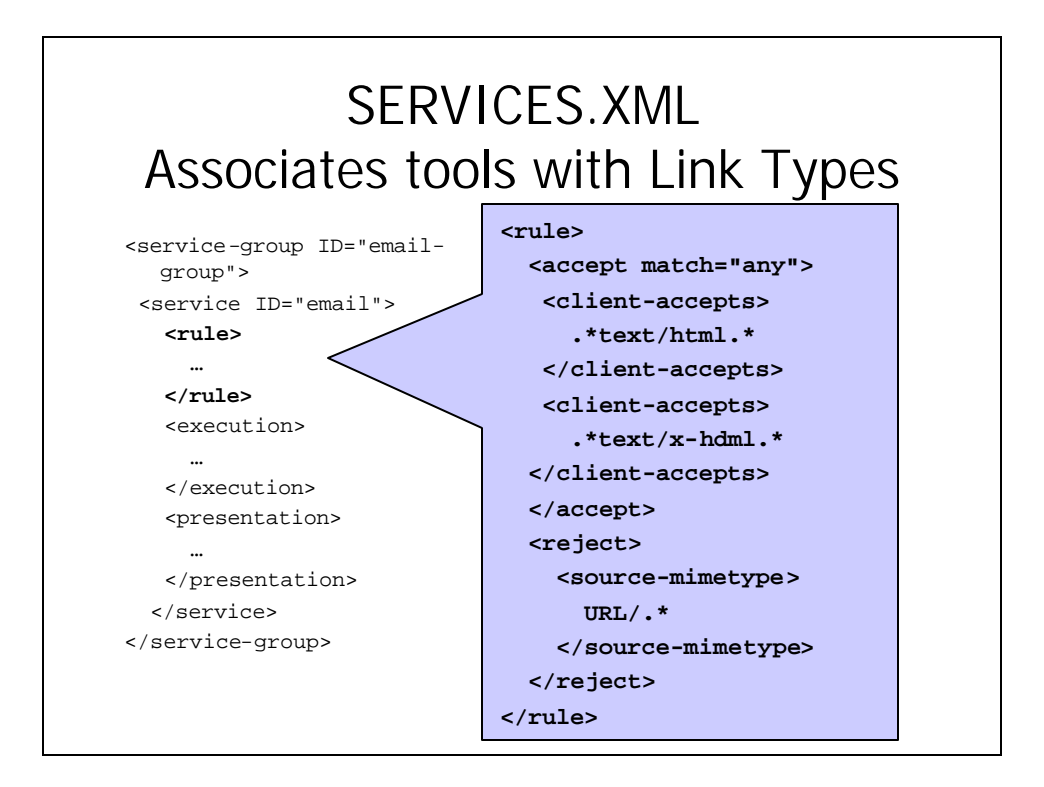

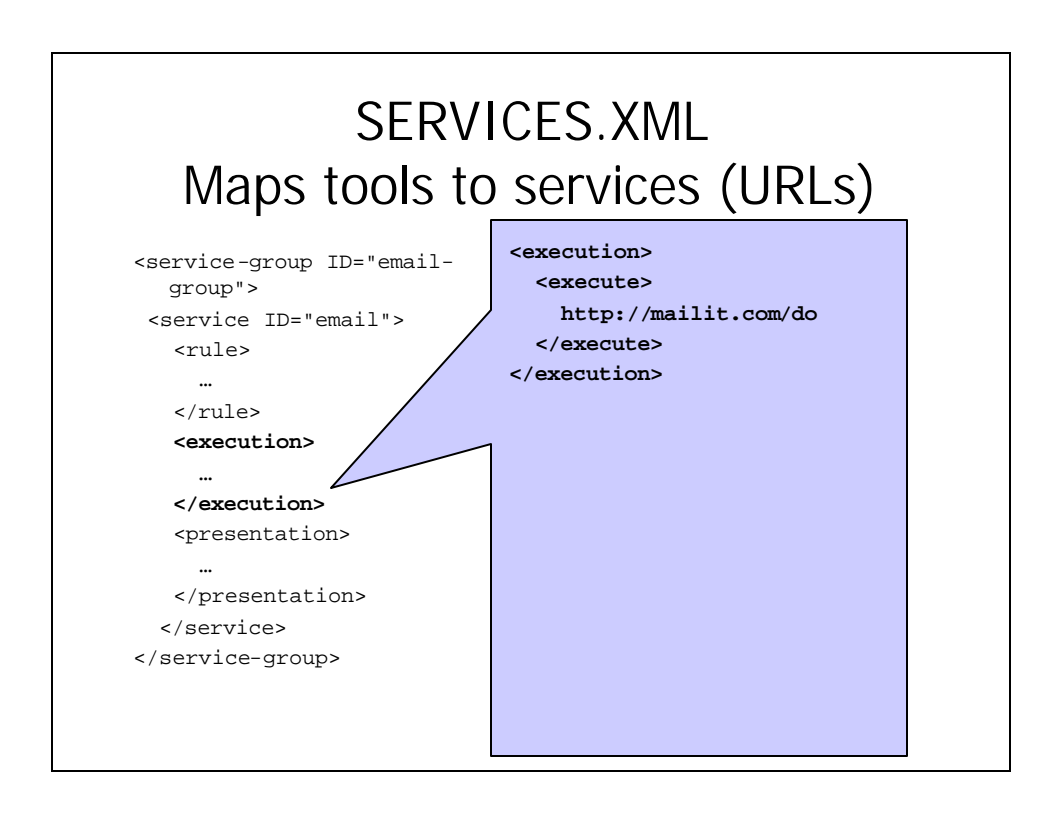

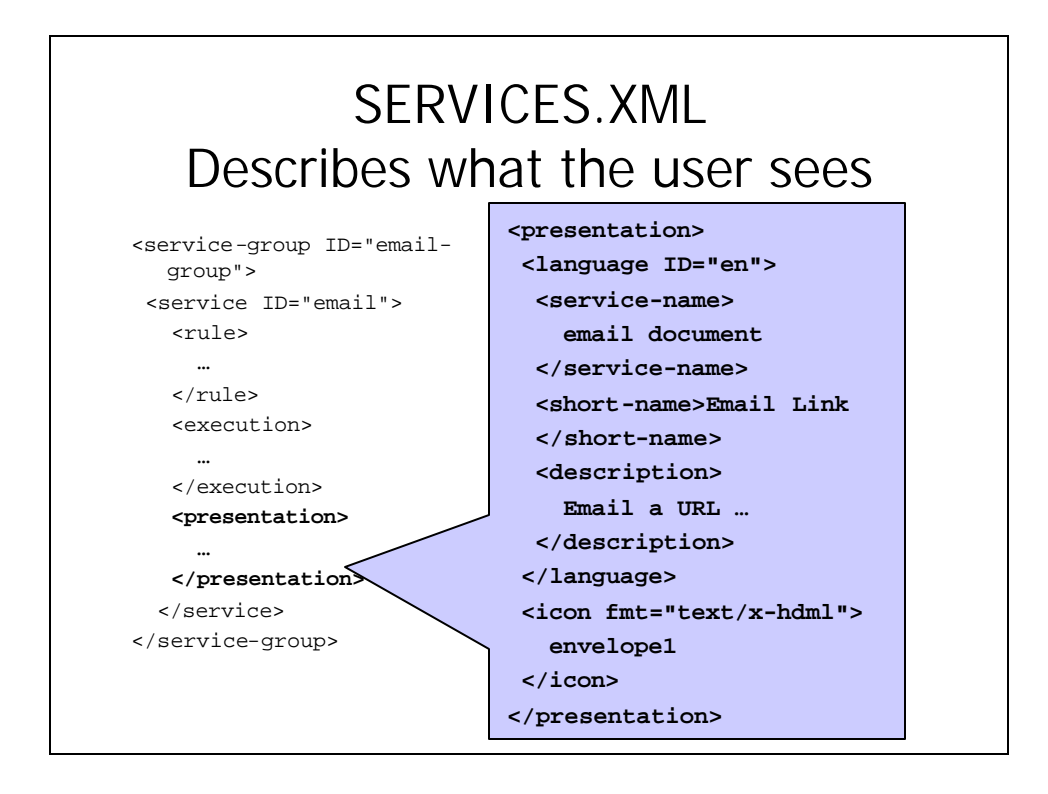

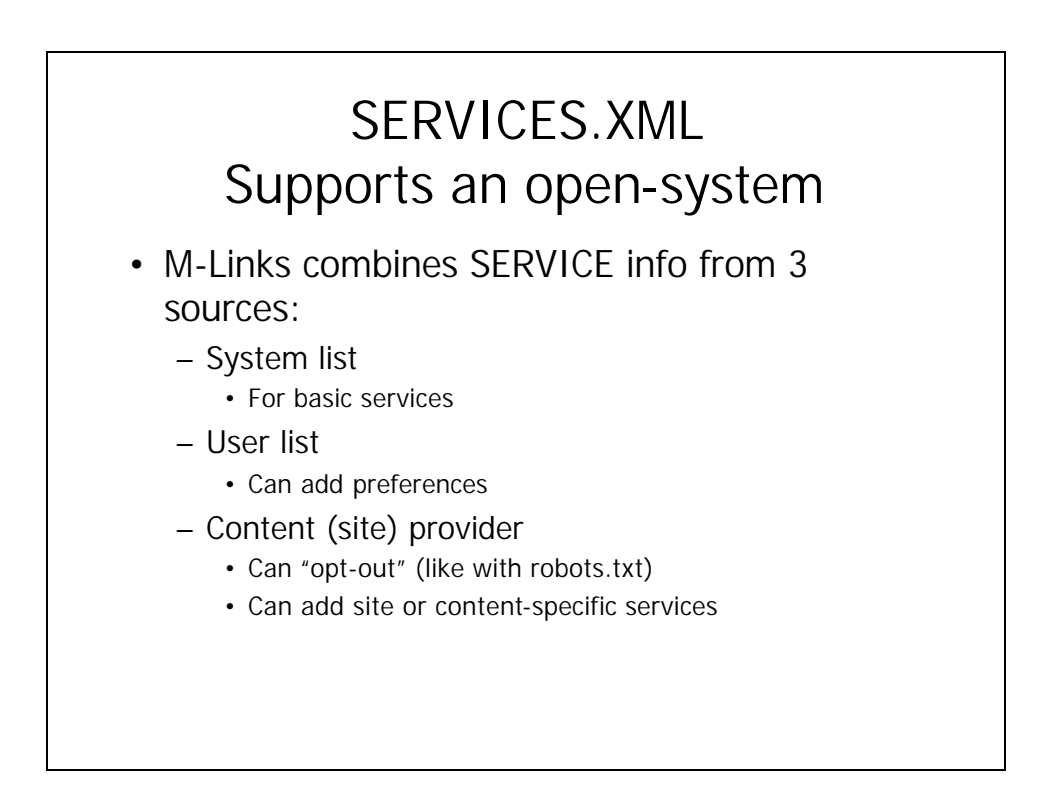

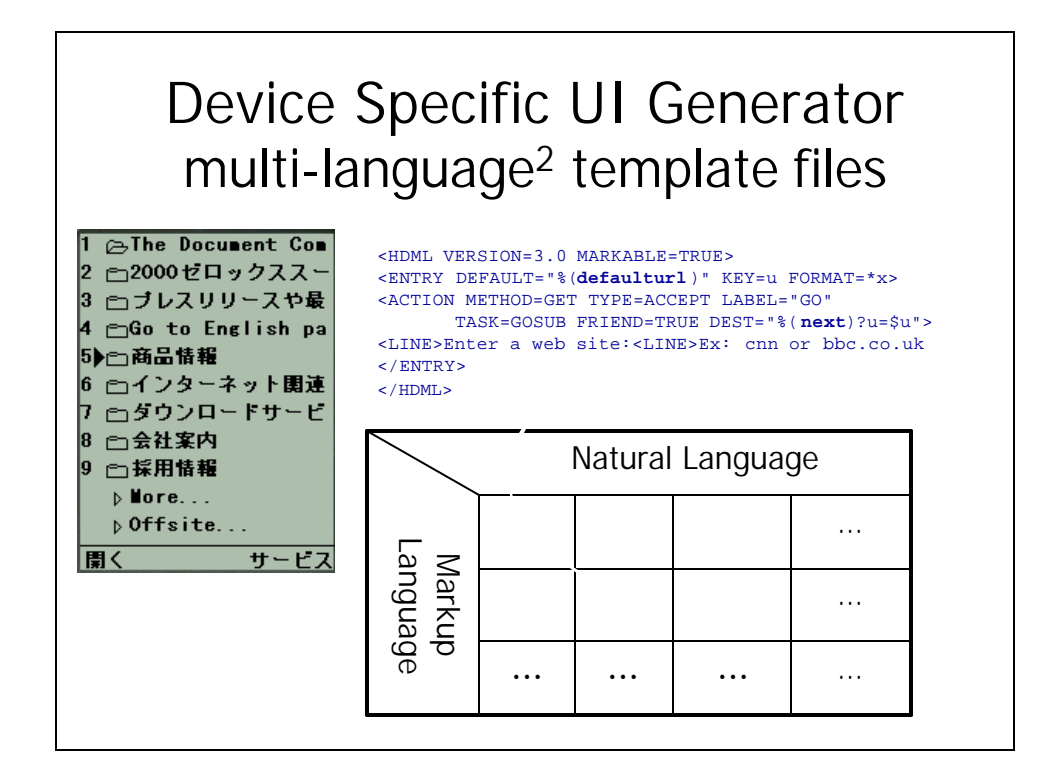

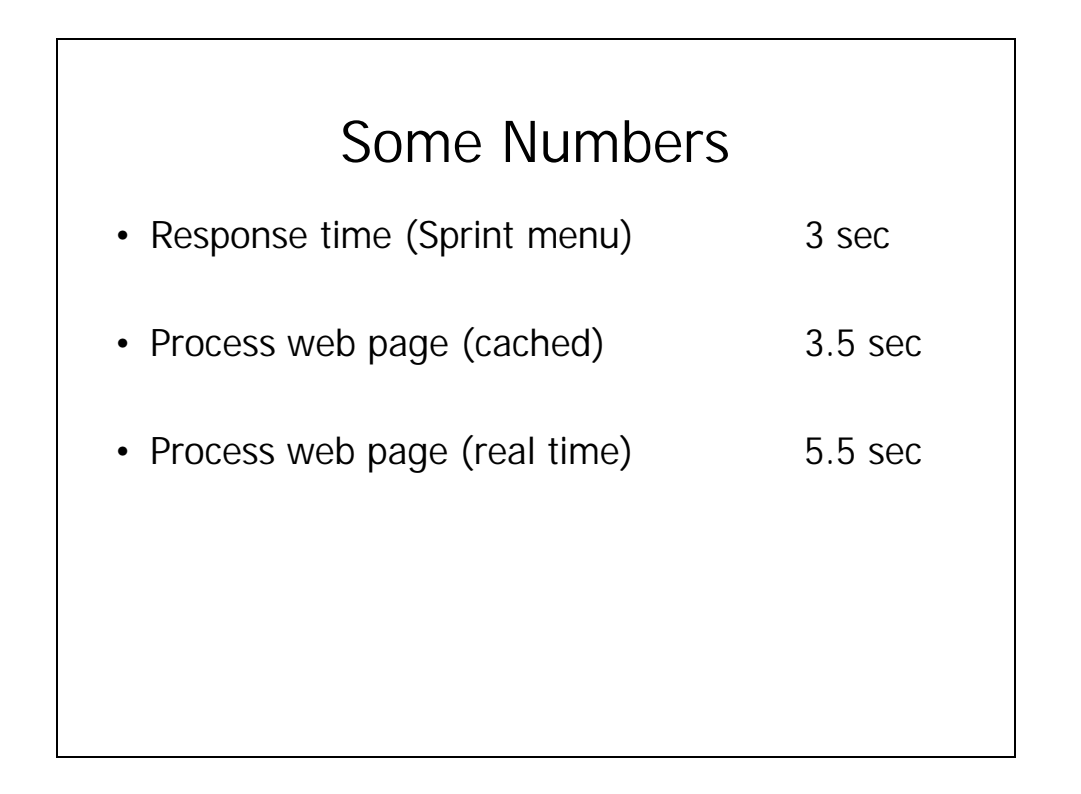

# Design Goals

- Make the WWW more navigable on VSDs  $-$  Redefine browsing  $=$  navigation  $+$  action
- Get at useful bits of information buried in web pages – Data detectors for "special links"
- Access more content types and do more than read – Tools (URL-based services) apply to Links
- Enable an open/extensible system – Tools combined from 3 sources

#### Future Work

- Link intensive Portal Sites (yahoo.com) – Search, categorization, filtering can help
- Web Pages with Forms & Passwords – Moving towards an auto-complete type UI
- Input is still hard (URL, forms)
	- Exploring voice input techniques

### **Conclusions**

- Ubiquitous information access depends on ubiquitous *content*, *devices*, *networks*
	- Tensions exist between these dimensions
	- Trade-offs are inevitable no perfect solution
	- Awareness of trade-offs helps in design
- M-Links explores a point in this space
	- Platform sacrifices content for ubiquitous devices (nearly) and networks (kind of)
	- Research focuses on increasing content ubiquity

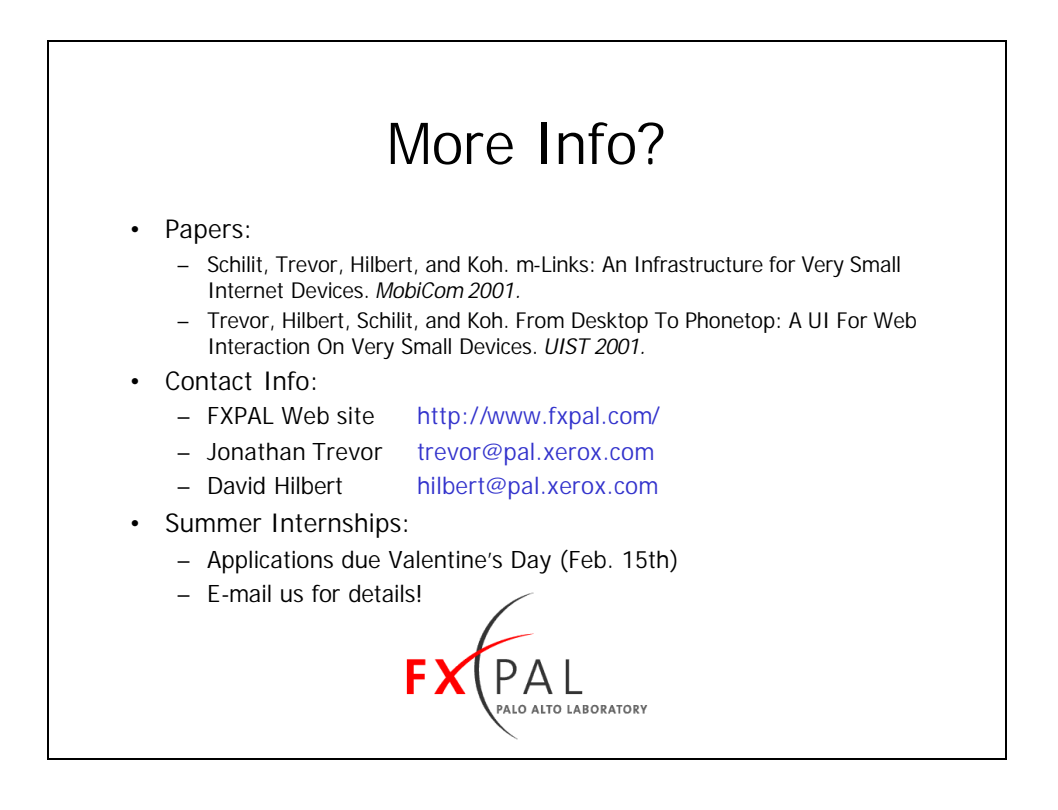